*FormaliSE'16*

Toward Rigorous Design of Domain-Specific Distributed Systems

Mohammed S. Al-Mahfoudh Ganesh Gopalakrishnan Ryan Statesman The University of Utah

### Outline

- ❖ Intro
- ❖ Nowadays
	- ❖ situation
	- ❖ solutions: difficulties + effectiveness
- ❖ DS2
	- ❖ offers
	- ❖ example
	- ❖ completion status
- ❖ Conclusion

### Intro

- ❖ **Distributed Systems gone mainstream**
	- Data centers, cloud, IoT,...etc.
	- ❖ Notoriously hard to develop+get right
- ❖ **Reasoning? barely supported**
	- ❖ more productivity + less reasoning =>
- ❖ **Worse? no semantic clarity**

**Image credit: [www.scorpionpictureguide.com](http://www.scorpionpictureguide.com) => cute bug is parallel processing, scorpion DS**

# Background

#### ❖ **Extreme non-determinism**

- ❖ Common Misconceptions
	- ❖ fast access, single time frame, fault-freedom, strong-ordering
- ❖ Sadly, distributed systems violate all these!
- ❖ **Language generality/imprecision**
	- ❖ Domain specific knowledge often not exploited

#### This morning's lecture, you saw it! how much effort, time, and dedication it takes

*–From Pamela Zave's Talk*

#### What does it take to specify Distributed Systems

- ❖ Proving Raft Linearizability in Verdi
- ❖ 45K of lines in complete proof
	- ❖ 90 *non-trivial* invariants
- $\cdot$  3 man-years to achieve! (2 ppl x 1.5 yrs = 3)
	- ❖ I had a kid + another coming + many things < 3 yrs!
- ❖ How many LoC actual Raft implementation?

**Complete story in [3]**

#### Well Known Issues, Current Approaches

- ❖ **Only good for stable systems**
	- ❖ During development needs
		- ❖ exploration (loose ends)
		- ❖ Visualization (improving understanding)
		- ❖ Basic Property Checking (e.g. Linearizability)
- ❖ **Not scalable (previous slide)**
- ❖ **Not widely known in mainstream community**

#### Current success stories

DSLs: DeLite, P, P#, …etc (Domain Specific Languages)

- ❖ Domain implicits exploitation (case specifics handled)
- ❖ Clear syntax and semantics (concise+familiar)
- ❖ Highly optimized runnable(s) (Delite)
- ❖ Multiple backends (heterogeneity handled Delite)
- ❖ High level language (Scala Delite, C#-P#)
- ❖ No (networked) distributed systems support!

#### DS2 Infrastructure

#### Domain Specific Distributed Systems Specification and Synthesis

#### DS2 Infrastructure (Provides/Enables)

- ❖ Actor driven model (easy to understand)
- ❖ Semantically guided exploration/testing of distributed systems
- Extensibility, Compose-ability and re-use of algorithms
- ❖ Multiple levels (layers) of (non-)faulty operation
- ❖ Visualization of schedules/traces (understanding aids)
- ❖ Ultimately, Synthesis of dependable distributed systems

# More advantages

#### ❖ **One front-end**

- ❖ All that framework taken care of (for all developers)
- ❖ No fluctuation: a model/proof vs. implementation
- ❖ Implementation is its own model
	- ❖ no more separate model/proof activities.

#### Extra Features

- ❖ Snapshot/Resume (to rewind, try other schedules)
	- ❖ Full runtime capture
	- ❖ Traces untouched (keeping exploration history)
- ❖ Tracing Builtin (FULL state capture)
	- ❖ For Scheduler: debugging aid
	- ❖ For Distributed System: Analysis and Visualization
	- ❖ Visualizer/stepper being built!

### Limitations

#### Limitations

- ❖ Programming-Language specific
	- ❖ Current implementation => specific to Scala
		- ❖ Targeting Akka first (checking + synthesis)
	- ❖ Infrastructure ported
	- ❖ Schedulers ported
	- ❖ front-end(s) re-written

### Teaser (What if — one rule takes care of code)

replicated[main][s1,s2][primary](d).on(3 updates)

replicated[main][s1,s2][primary](d).on(3 updates)

 $d = 0$  // data item<br>
cd = 0 // count of updates to 'd'<br>
cd = 0 // count of updates to 'd'  $\begin{array}{l}\n\text{c.d} = 0 \frac{11 \text{ column of } \text{d}}{\text{volume of } \text{d}} \\
\text{v.d} = \frac{0 \frac{11 \text{ version}}{\text{d}} \text{log} \text{d}}{\text{volume of } \text{d}} \\
\text{c.s.d} = \frac{11 \text{ random}}{\text{d}} = \frac{1}{3} \text{d} \cdot \text{d} \cdot \text{d} \cdot \text{d} \cdot \text{d} \cdot \text{d} \cdot \text{d} \cdot \text{d} \cdot \text{d} \cdot \text{d} \cdot \text{d} \cdot \text{d} \cdot \text{d} \cdot \text{d}$  $Vd = 0$  // version ID of 'd'<br>
csd = d.hashCode() // check-:<br>
replicatedOn = {d: [s1,s2],...}  $\text{laive–agents} = \text{is1,} \text{s21}$ 

#### replicated[main][s1,s2][primary](d).on(3 updates)

 $d = 0$  // data item<br>
cd = 0 // count of updates to 'd'<br>
cd = 0 // count of updates to 'd'  $cd = 0$  // count of  $d$ <br>  $vd = 0$  // version ID of 'd'<br>  $vd = 0$  // version ID of 'd'<br>  $vd = 0$  // version ID of 'd'<br>  $vd = 0$  // version ID of 'd'<br>  $vd = 0$  // version ID of 'd'<br>  $vd = 0$  // version ID of 'd'  $vd = 0$  // version ID of 'd'<br>
csd = d.hashCode() // check-{<br>
replicatedOn = {d: [s1,s2],...}  $|$ alive−agents = [s1,s2] cd++; vd++; csd += d.hashCode()  $i f$  (cd%3 == 1, cs<br>  $m$  = Meso 0) {  $m = N_{\text{dS-Sap}}$ <br>  $d_{\text{S-Sap}}$   $d_{\text{dS-Sap}}$   $d_{\text{dS-Sap}}$   $d_{\text{dS-Sap}}$   $d_{\text{dS-Sap}}$ <br>  $d_{\text{dS-Sap}}$   $d_{\text{dS-Sap}}$   $d_{\text{dS-Sap}}$ <br>  $d_{\text{dS-Sap}}$ <br>  $d_{\text{dS-Sap}}$ <br>  $d_{\text{dS-Sap}}$ <br>  $d_{\text{dS-Sap}}$ ds.send(main, m, s2)

#### replicated[main][s1,s2][primary](d).on(3 updates)

 $d = 0$  // data item<br>
cd = 0 // count of updates if (m<br>
cd = 0 // count of updates if (m  $\sqrt{v}d = 0$  // version ID of 'd'  $\csc d = d.\text{hashCode}(1/1)$  ch  $repicatedOn = {d: [s1,s2]}$  $|$ alive−agents = [s1,s2]  $c_{Q_{\star}}$ ; recvr needs to catchup<br>ecvr.vd)<br>update happened<br>id(2) – recvr.vd ==3)  $\frac{1}{3}$ ; recvr needs<br>recvr.vd) tch update happened<br>/load(2) – recvr.vd ==3<br>:vr.locals , recMsg)  $\mathsf{a}$ // 'd ' was updated ; recvr needs to catchup if (m.payload(3) > recvr.vd) // just one batch update happene<sup>d</sup>  $if(recMsg.payload(2) - recvrvd == 3)$  update(recvr.locals , recMsg) // > 1 batch update , recvr missed >= 1 update else if (recMsg.payload(2) – recvr.vd >3) updateElaborated ( recvr , recMsg ) // recvr ahead, let other's know else if (recMsg.payload(2) – recvr.vd <  $0$ )  ${ m = Message("Replace", payload = [d,vd, csd] ); }$  replicateTo(replicatedOn, m)} else // more sophisticated fault−tolerance work somethingIsWrong (m) / / use checksum+others (raft)

 $m_{\tilde{c}}$ , send(main, m, s1);

## Architecture+Lang. Design

### Communication Patterns & Events

#### ❖**Send (communication)**

❖Fire and forget message send

#### ❖**Ask (communication+synchronization)**

❖Fire and return handle to (optionally) block on later/immediately

❖Handle is a (Future) object.

❖**LOCK/UNLOCK (event)**

❖model network partition

❖ **Primitives differ** from parallel programming (list on next slide)

### DS2 - Kinds of Events

 $K \in \{none, send, ask, resolve, create, start,$ *stop, kill, lock, unlock, stop consume, resume consume, become, unbecome, stash,*  $unstash, unstash-all, get, get-timed,$  $bootstrap, bootstrap = all, modify - state$ }

set of all agents

message type

*B* basic block of code (to execute)  $C \in \mathcal{M} \times \mathcal{A} \rightarrow \mathcal{K} \times \mathcal{B}$ statement type (plus hidden meta data)

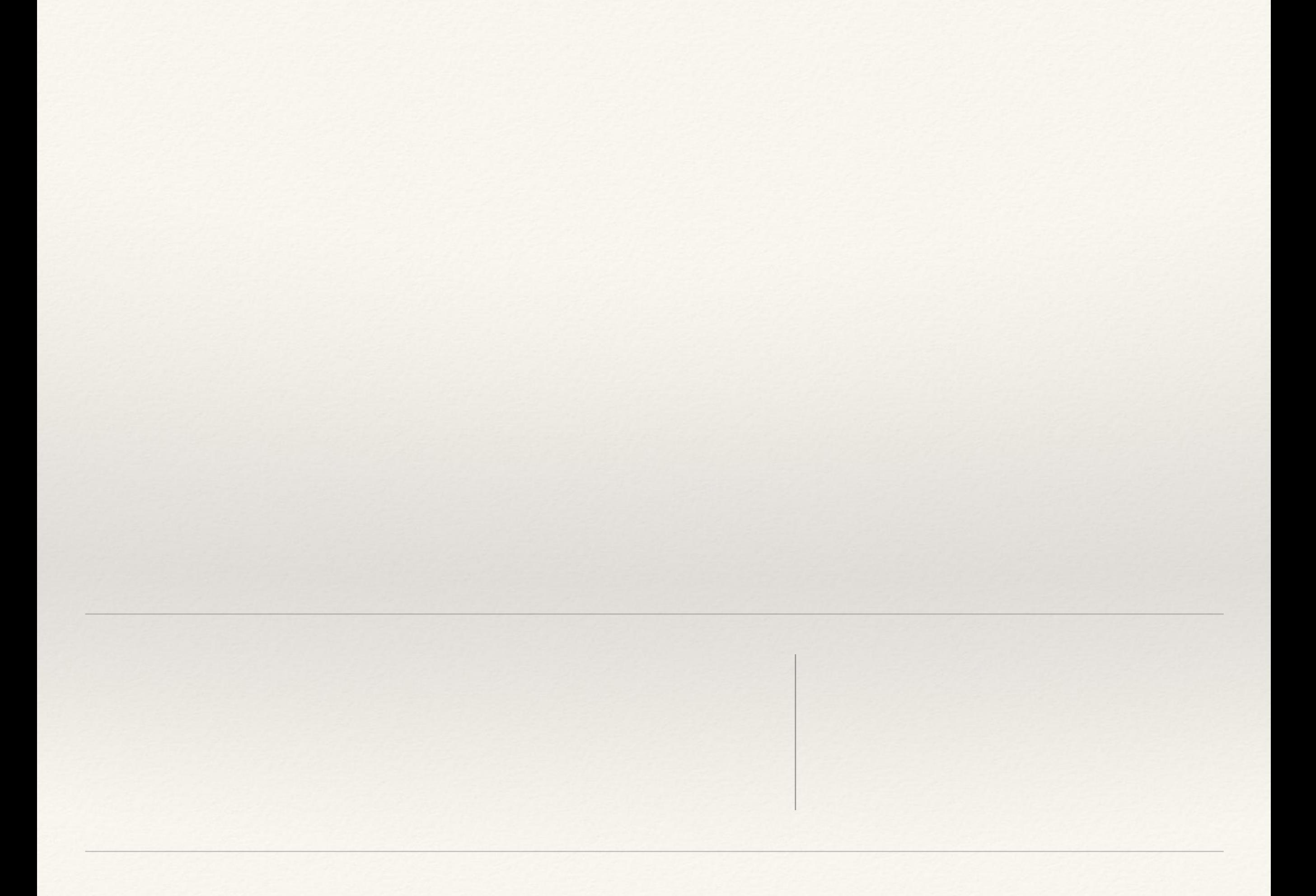

we need ONE model representing ALL

Process (shared mem.) we need ONE model representing ALL

we need ONE model representing ALL

we need ONE model representing ALL

> What more?! PL's Mem. Models

Process (shared mem.)

we need ONE model representing ALL

> What more?! PL's Mem. Models

> > Actors

(No Shared

mem. + comm.)

Process (shared mem.)

we need ONE model representing ALL

> What more?! PL's Mem. Models

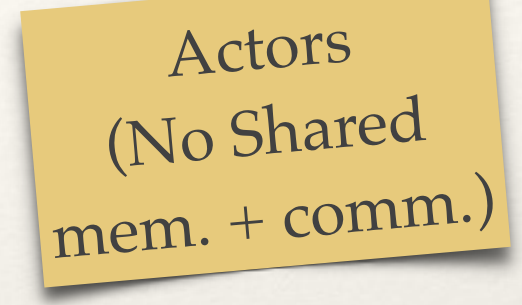

Threads (shared mem.)

MPI Process (shared mem. + Comm.)

we need ONE model representing ALL

> What more?! PL's Mem. Models

> > Actors (No Shared mem. + comm.)

MPI Process (shared mem. + Comm.)

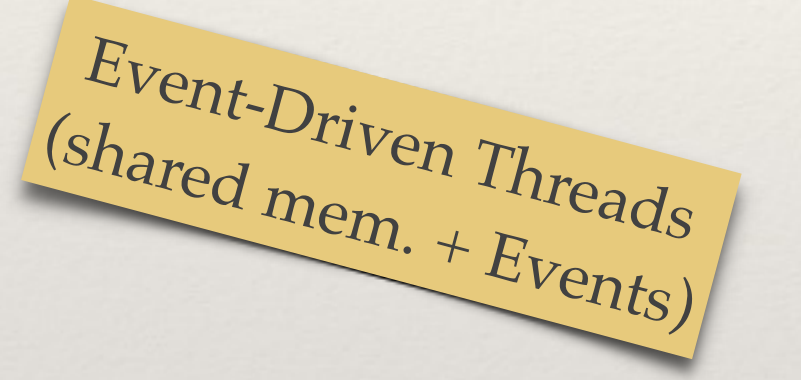

we need ONE model representing ALL

> What more?! PL's Mem. Models

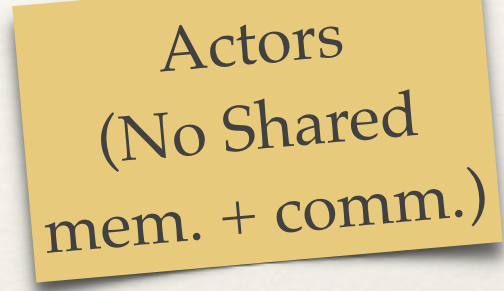

MPI Process (shared mem. + Comm.)

Threads (shared mem.)

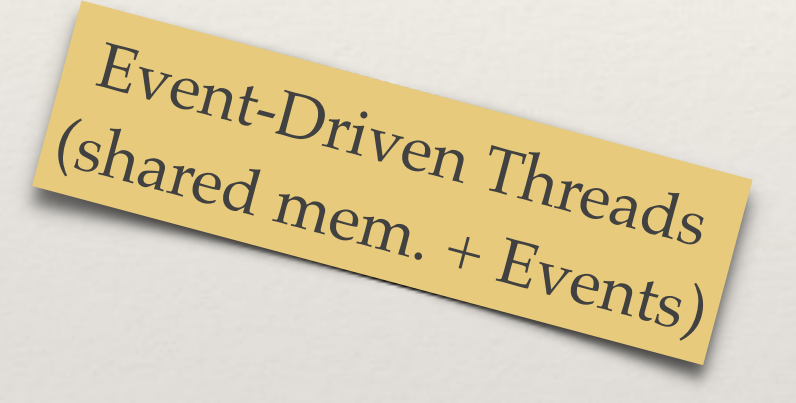

Actors (Some with Shared mem. + comm.)

we need ONE model representing ALL

> What more?! PL's Mem. Models

> > Actors (No Shared mem. + comm.)

MPI Process (shared mem. + Comm.)

Event-Driven Threads

Threads (shared mem.)

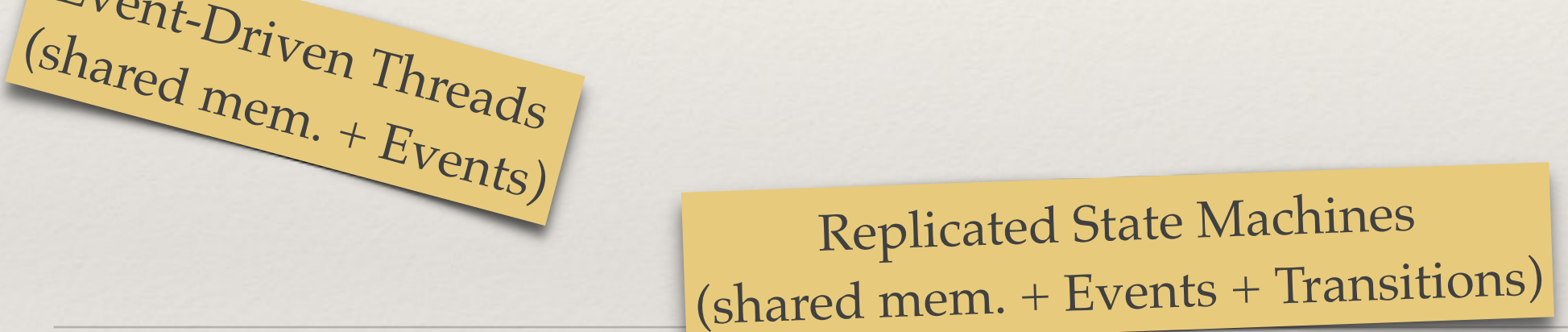

Actors (Some with Shared mem. + comm.)

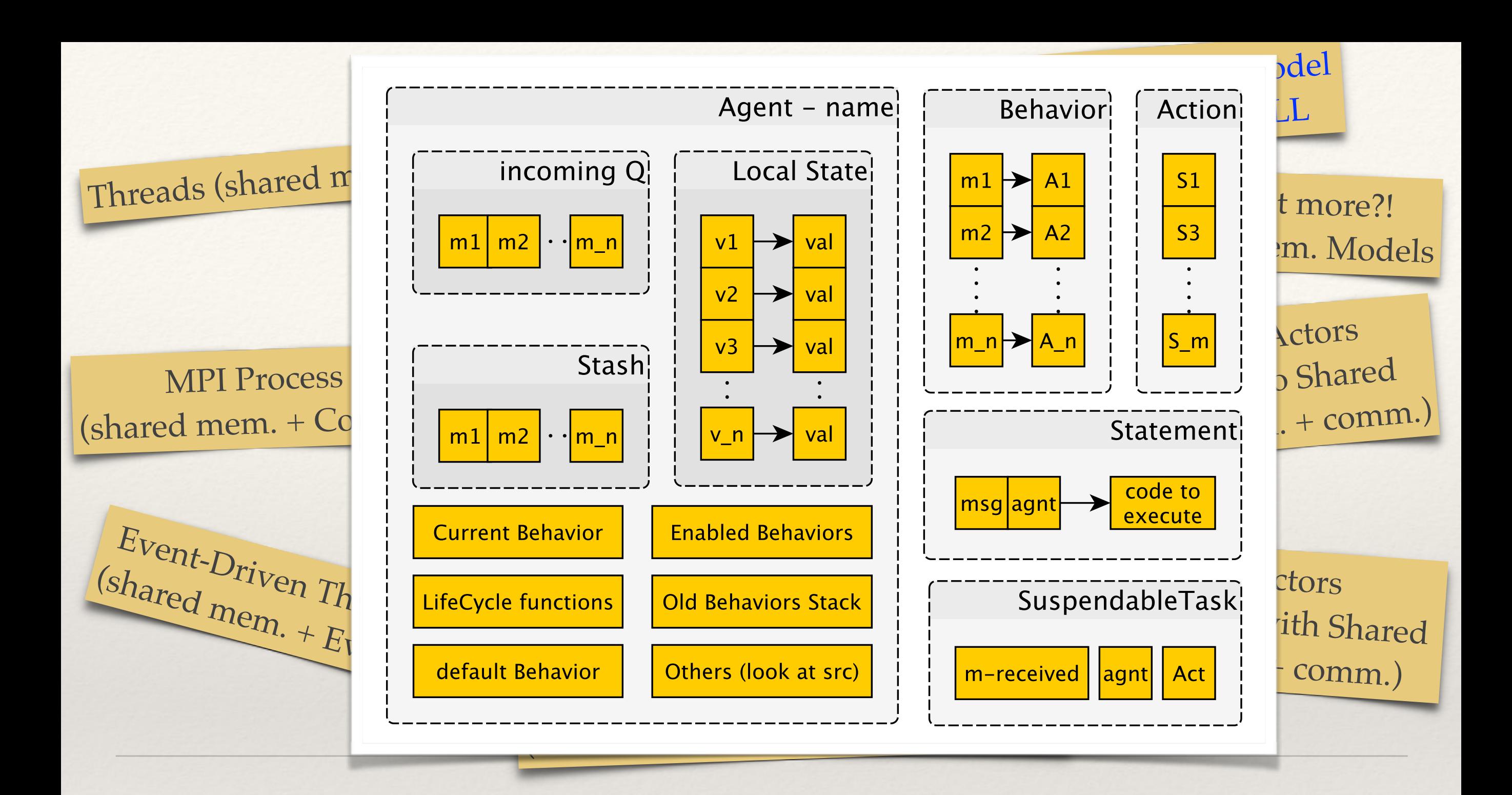

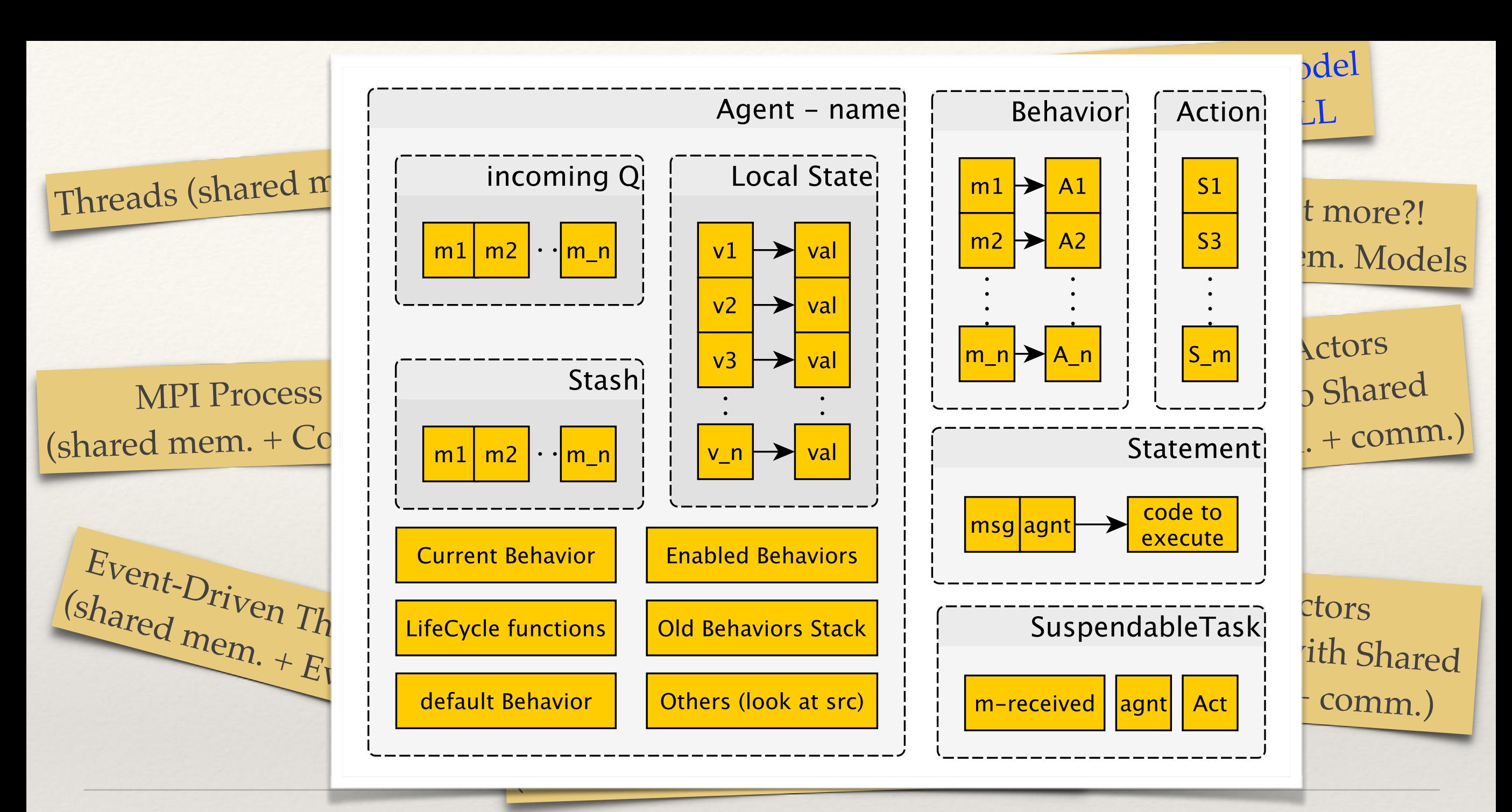

# DS2 Architecturean Agent

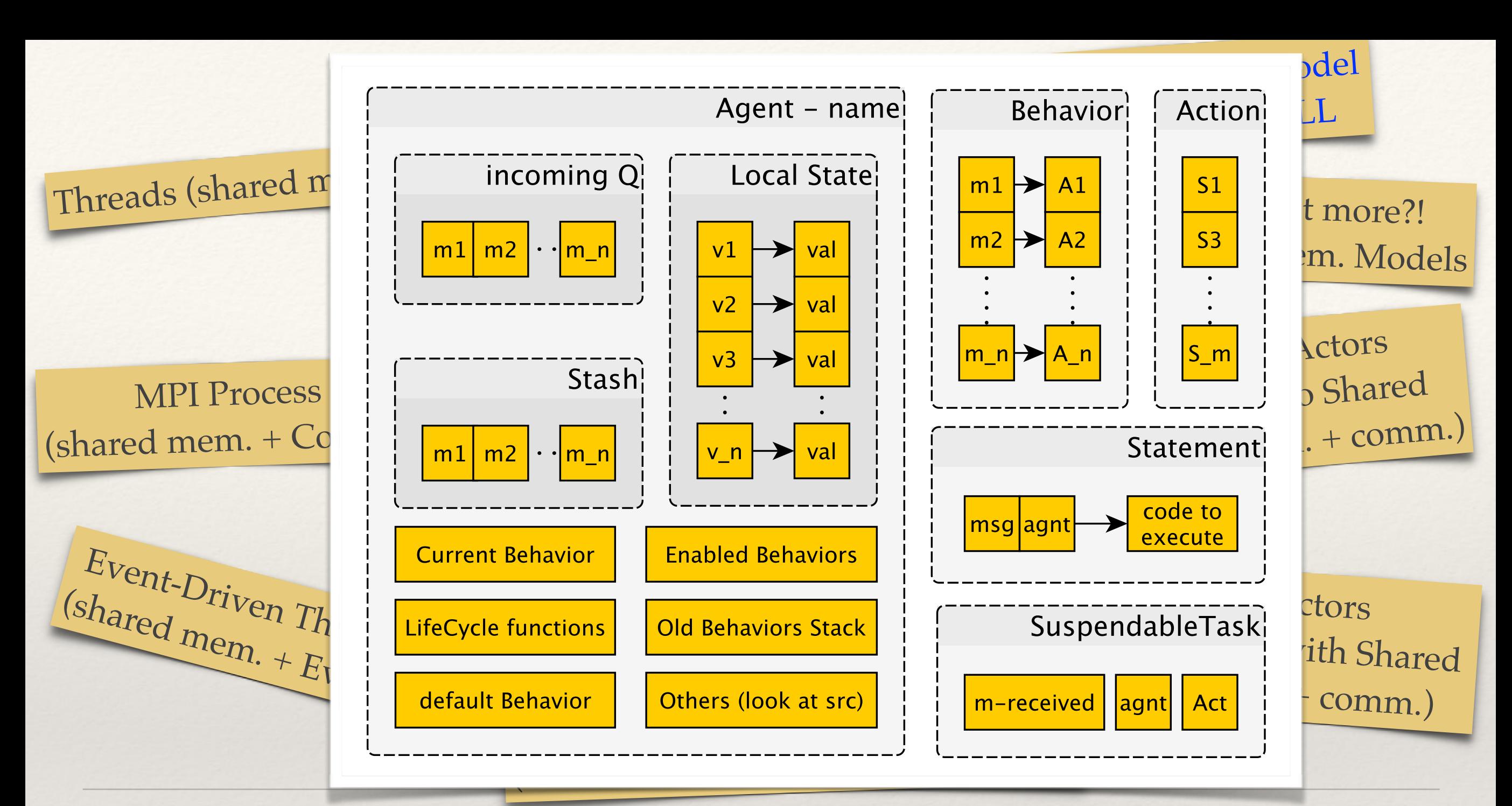

# DS2 Architecturean Agent

A single process model with: Self contained state, communication, Behaviors, other helper functions. Accommodating all kinds of processes.

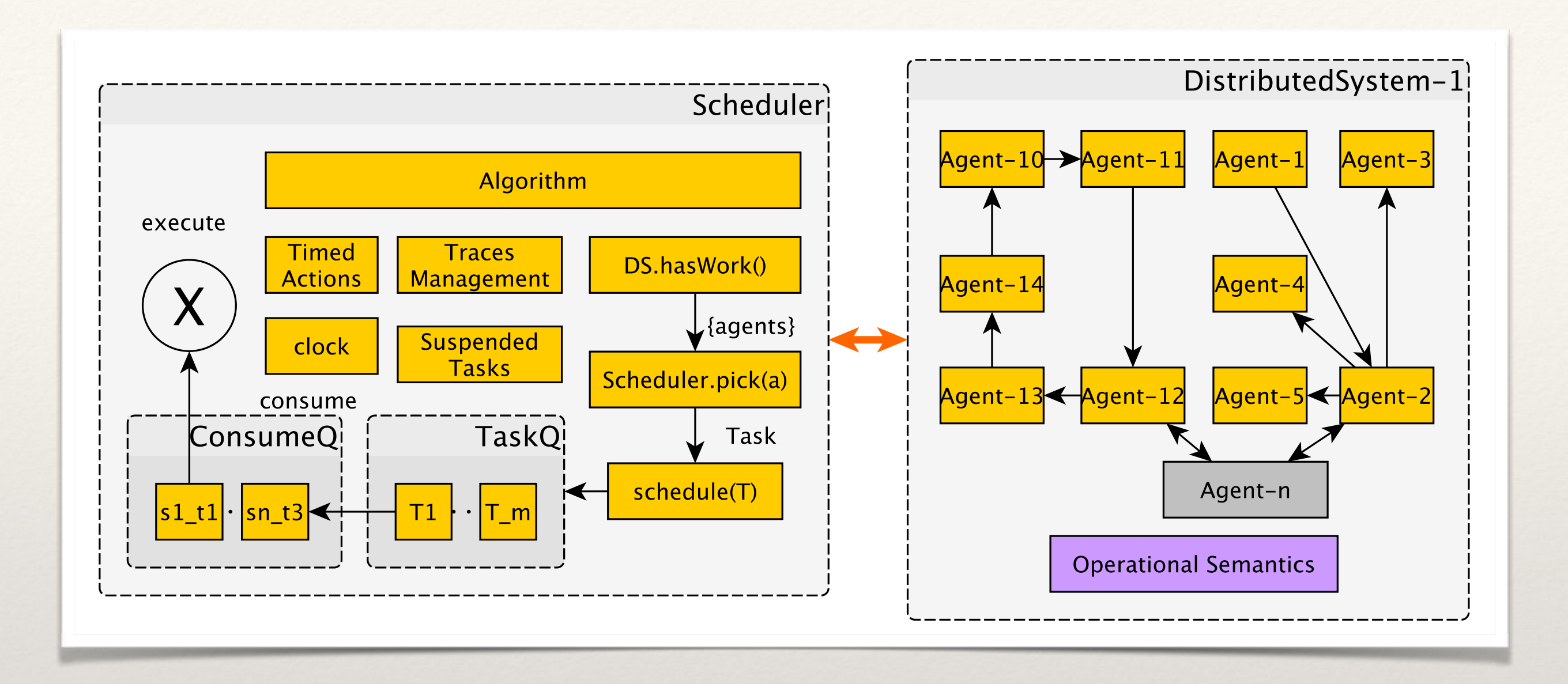

# DS2 Architecture -A Strategy on a Context

Scheduler+DistributedSystem *Strategy OO Design Pattern Scheduler = Strategy Dist. Sys = Context* Simple, extensible, effective separation of concerns
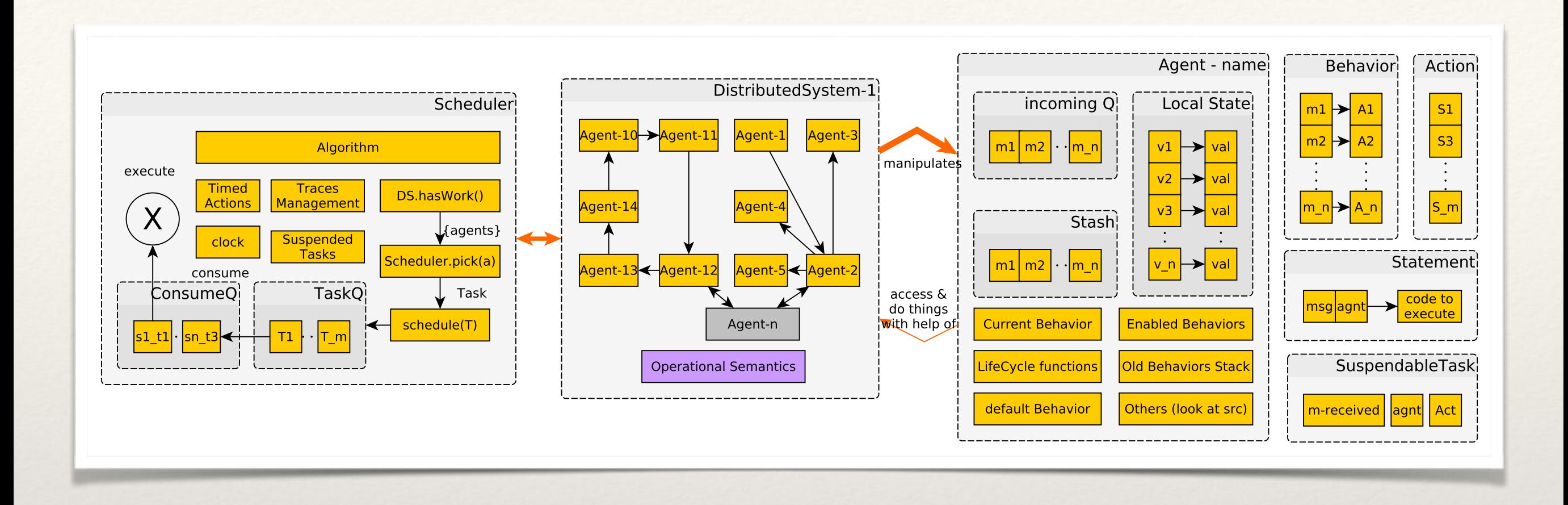

### DS2 Architecture - Semantic-aware scheduling

Inter-related entities in a *Strategy OO Design Pattern Scheduler = Strategy Dist. Sys = Context* Simple, extensible, effective separation of concerns

Example driven benefit illustration (Animated from FMI paper)

# High level example

#### **Echo Server-client interaction**:

- 1. Server => started (bootstrapped) => unlocked
- 2. Client  $\Rightarrow$  started  $\Rightarrow$  unlocked  $\Rightarrow$  send request  $\Rightarrow$  waits confirmation
- 3. Server => process request => sends confirmation
- 4. Client  $\Rightarrow$  is happy

### **Scenarios:**

- ❖ No bugs schedule (above)
- ❖ Deadlock 1
- ❖ Deadlock 2

Example

val ds = new DistributedSystem("Echo-ack")

val  $s = new Agent("Server")$ 

val  $c = new Agent("Client")$ 

val act1, act2, act3 =  $new$  Action

// Client setup

act1 + Statement(UNLOCK,c) // unlocks the agent incoming q

act1 + Statement(ASK,c,new Message("Show","Hello!"),s, "vn")

act1 + Statement(GET,c,"vn","vn2")

act1 + Statement(println("I'm Happy!"))

c.R("Start") = act1 // (Start, act1) to reactions map

// Server setup

act2 + Statement(UNLOCK, s)

act2 + Statement(println("Greetings!"))

act3 + Statement((m:Message,a:Agent)=>println(m.p))

act3 + Statement((m:Message,a:Agent)=>send(s,m(p = true),m.s))

 $s.R("Start") = act2 ; s.R("Show") = act3$ 

 $ds$  += Set(s,c) // adding agents to system

ds.attach(BasicScheduler)

### Correct Schedule

val sch = ds.scheduler

sch.boot(s); sch.boot(c) // sends Start msg to s and to c

sch.schedule(s) // schedule start-task from s

sch.schedule(c) // schedule start-task from c

sch.consume(s) // consume UNLOCK stmt from s-task

sch.consume(s) // consume "greeting" stmt from s-task

sch.consume(c) // consume UNLOCK stmt from c-task

sch.consume(c) // consume ASK stmt from c-task

sch.executeOne // UNLOCK s-stmt, IsLocked(s) == false

sch.executeOne // "greeting" s-stmt

sch.executeOne // UNLOCK c-stmt,  $IsLocked(c) == false$ 

sch.executeOne // ASK s-stmt,  $T = \{t\}$  temporary agent

// and  $s.q = [Show("Hello", s=t)]$ 

sch.schedule(s) // schedule "Show" task from s

sch.consume(s) // consume print("Hello") stmt

sch.consume(c) // consume GET stmt from c-task

sch.consume(s) // consume resolving send(..) stmt // note GET blocks, then it is resolved sch.consume(c) // consume "happy" stmt from c-task sch.executeOne // s print("Hello") sch.executeOne // c blocks on GET, doesn't progress // putting back all stmts after it // from cq back to front of task.xq in order sch.executeOne // resolving send(..), t.q != empty // things happen to t.L("vn")-future resolved // and then  $c.q = [RF(f,s=s)]$ , note sender // is s, not t sch.handel(c) // handling the RF message, unblocking c sch.consume(c) // consuming GET from c again sch.consume(c) // consuming "happy" stmt from c sch.executeOne // R-GET c-stmt, won't block (resolved)  $// c.L("vn2") = c.L("vn").val"$ sch.executeOne // print("I'm happy") // DONE happy schedule, other schedules are not this happy

### Initial state (nothing executed)

**To Execute:**

sch.boot(s)

sch.boot(c)

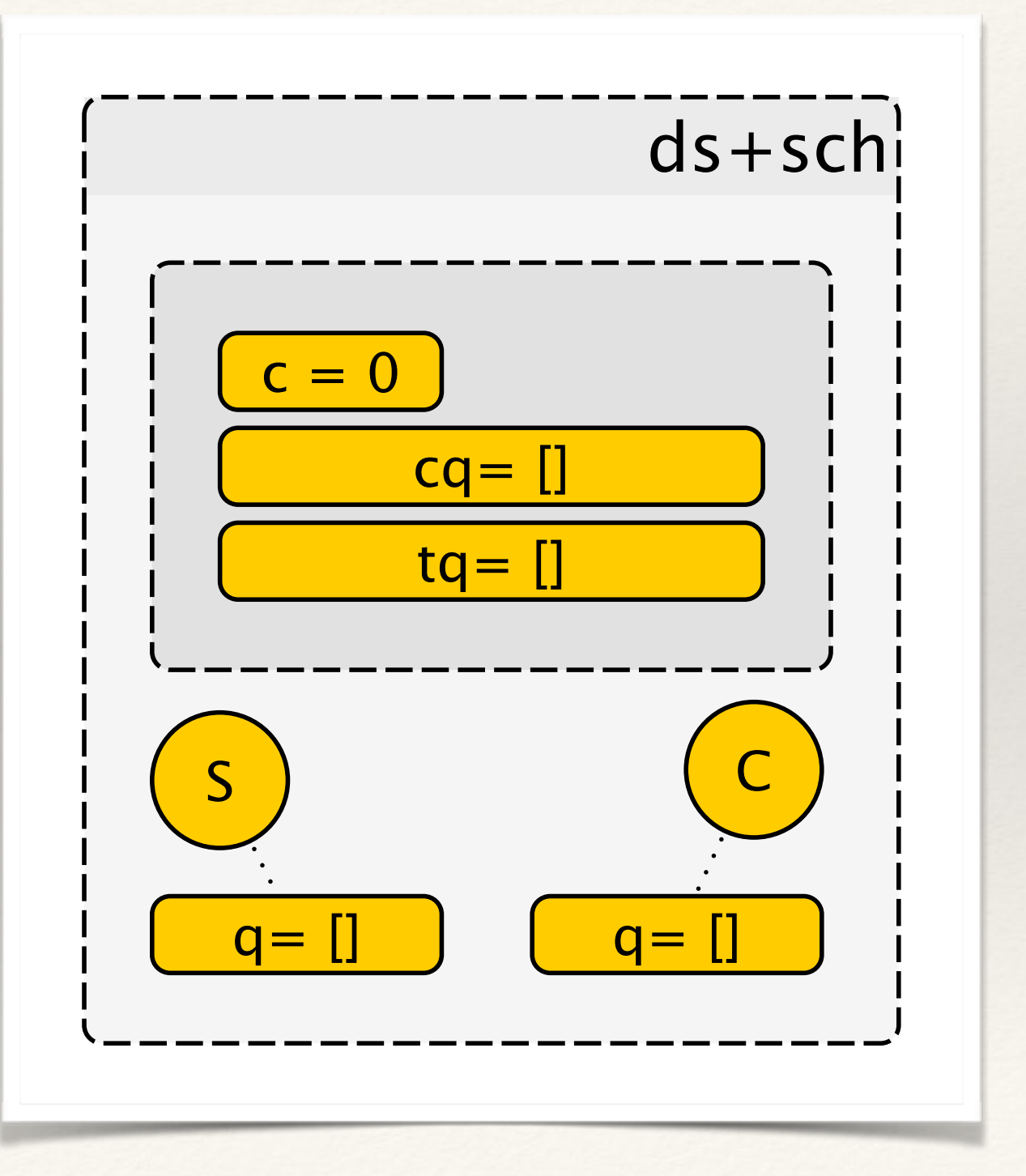

**Executed:**

sch.boot(s)

sch.boot(c)

#### **To Execute:**

sch.schedule(s)

sch.schedule(c)

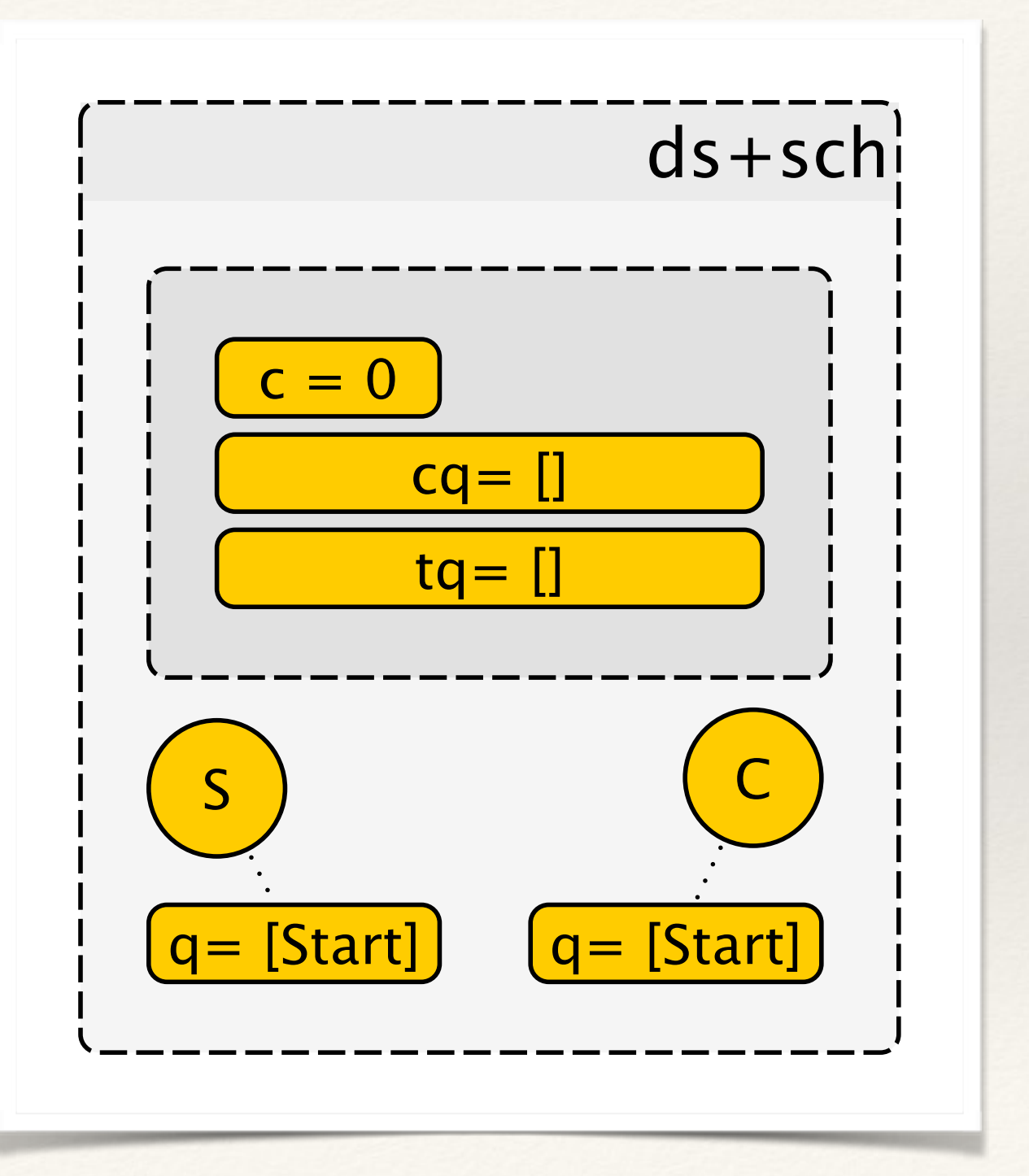

### **Executed:**

sch.schedule(s) sch.schedule(c)

### **To Execute:**

sch.consume(s) sch.consume(s) sch.consume(c) sch.consume(c)

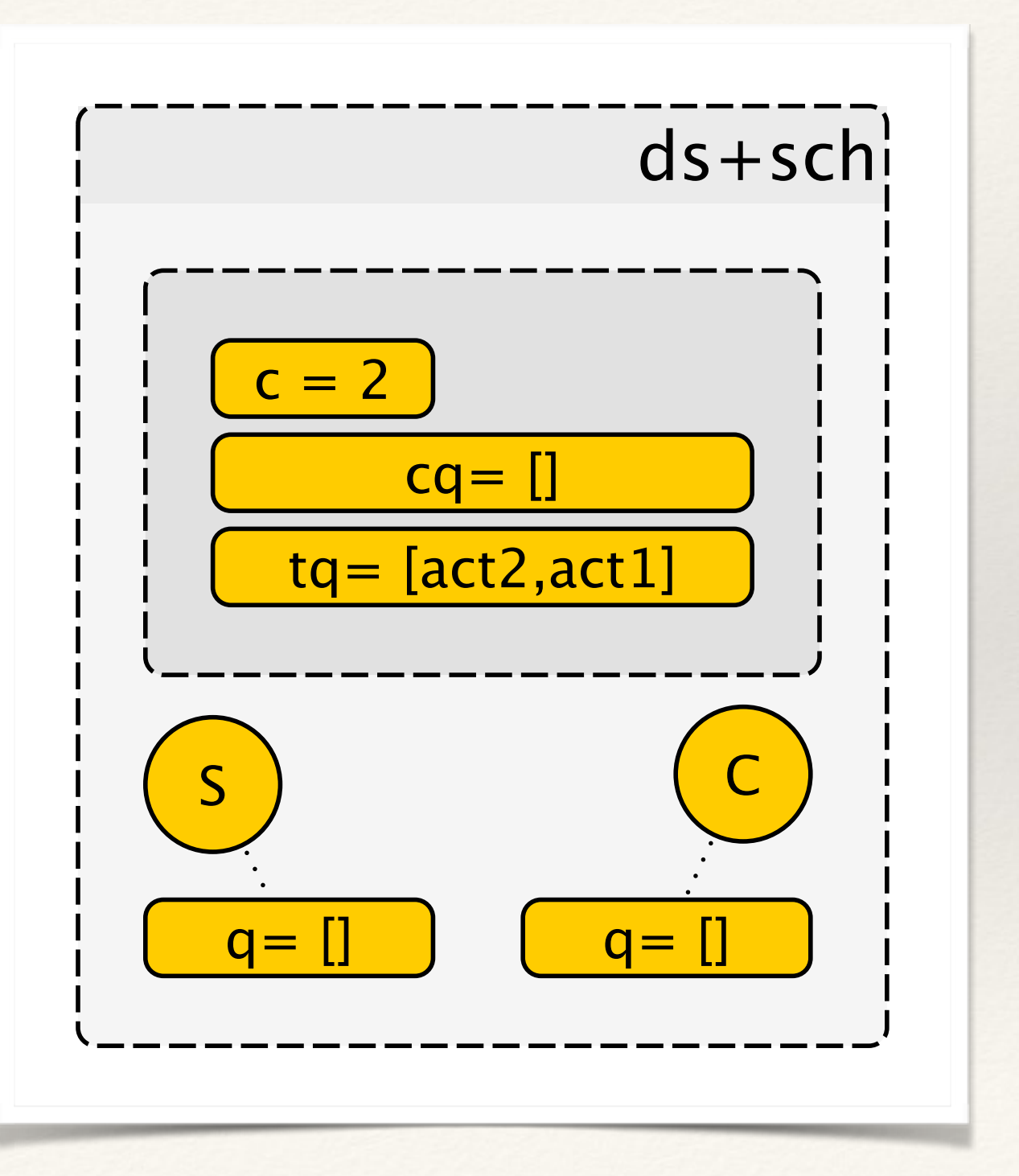

#### **Executed:**

sch.consume(s) sch.consume(s) sch.consume(c) sch.consume(c)

#### **To Execute:**

sch.executeOne sch.executeOne sch.executeOne

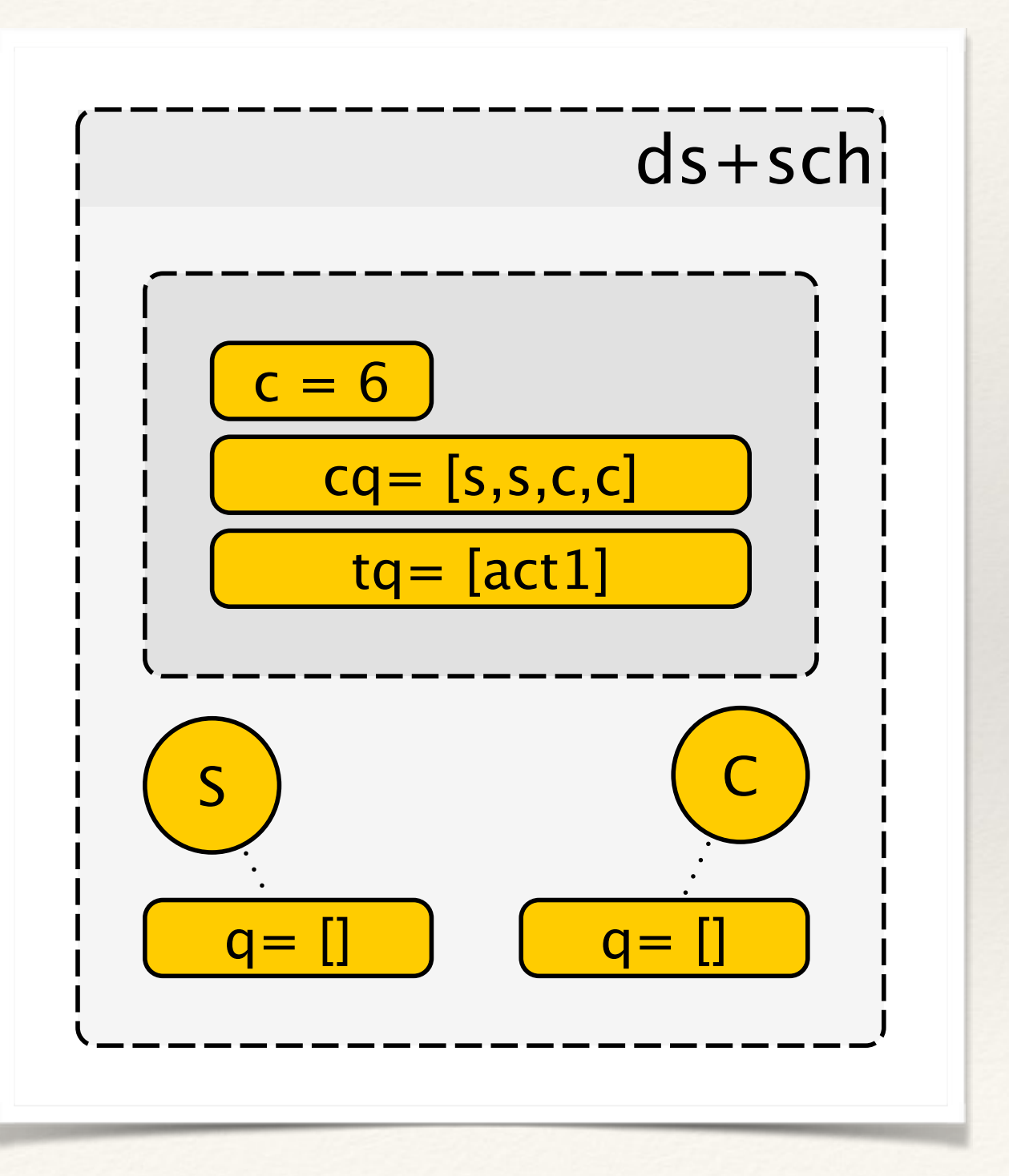

### **Executed:**

sch.executeOne

sch.executeOne

sch.executeOne

#### **To Execute:**

sch.executeOne // ask stmt

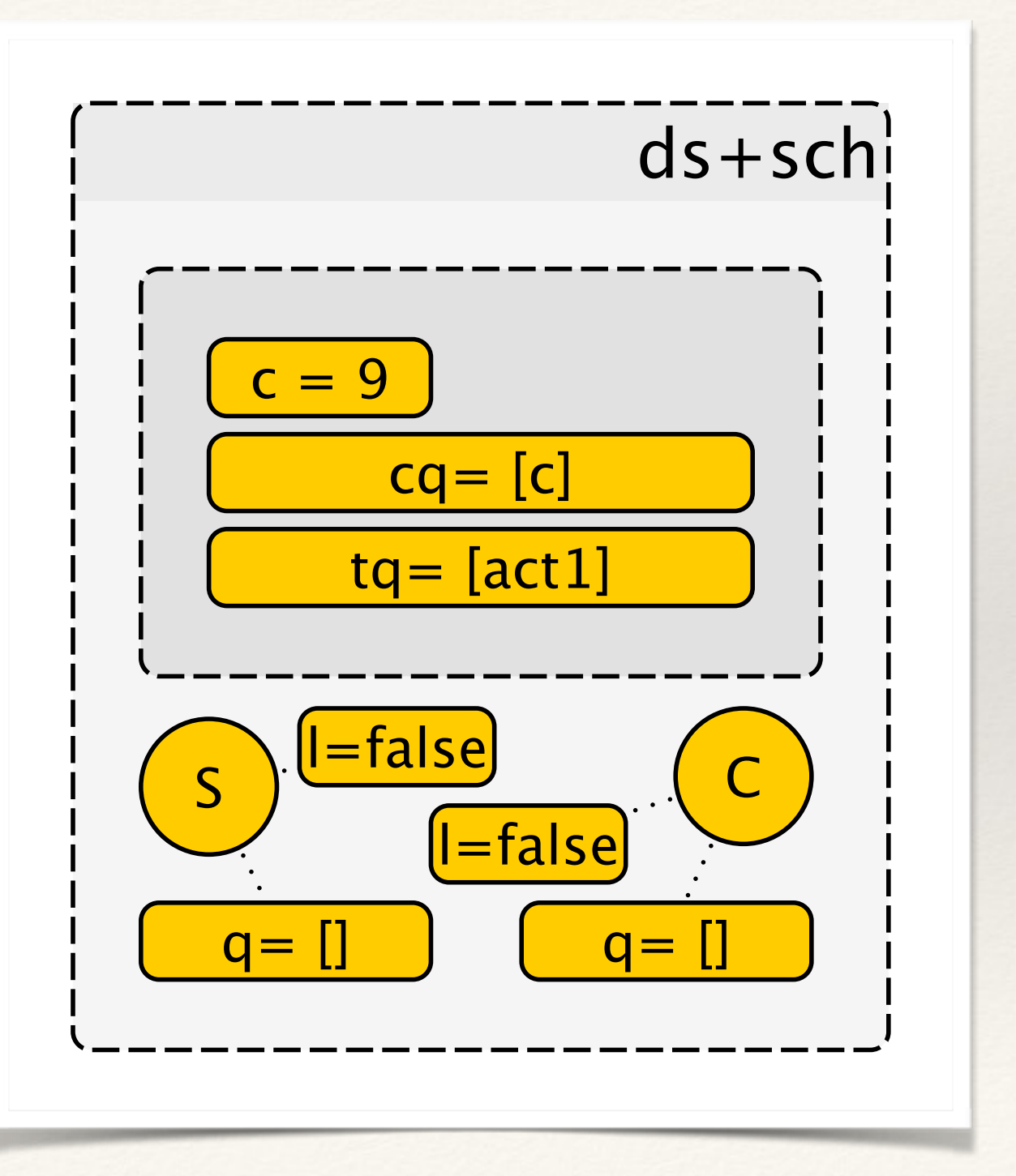

### **Executed:**

sch.executeOne

sch.executeOne

sch.executeOne

#### **To Execute:**

sch.executeOne // ask stmt

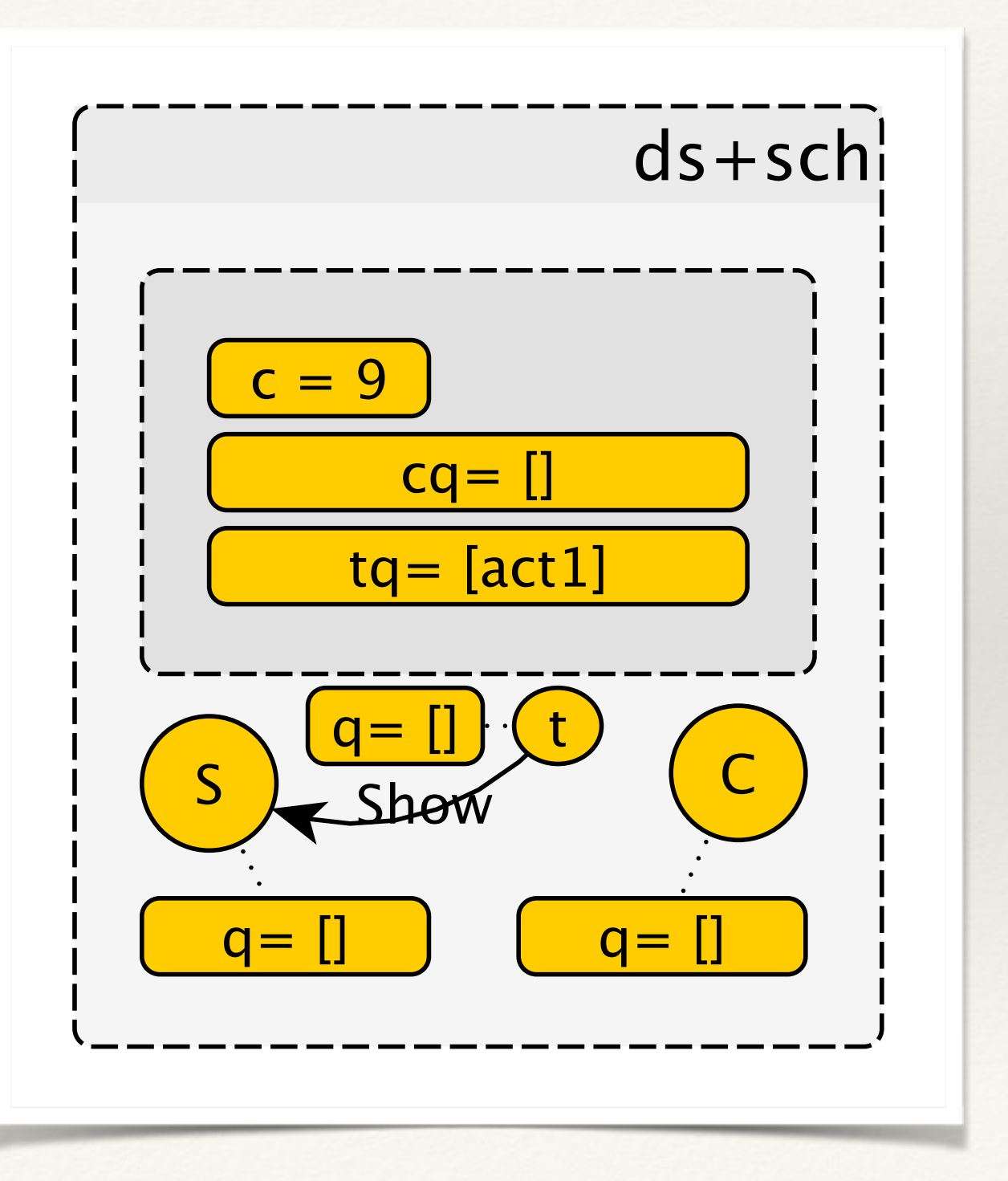

#### **Executed:**

sch.executeOne // ask stmt

#### **To Execute:**

sch.schedule(s) // "Show" task sch.consume(s) // print("Hello") sch.consume(c) // consume GET sch.consume(s) // consume r-send // note GET blocks, then it is resolved sch.consume(c) // consume "happy"

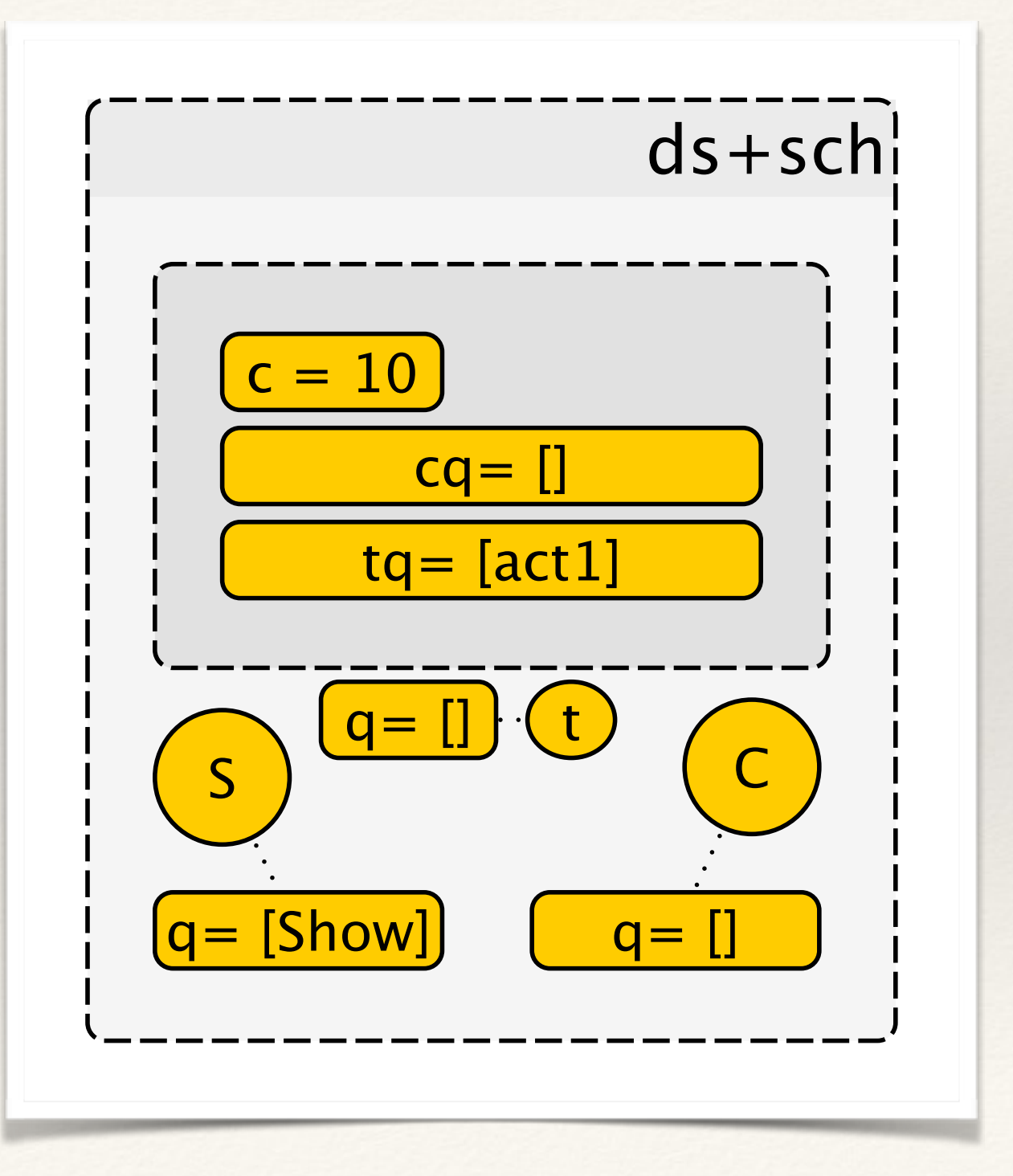

After some time …

### **Executed:**

sch.executeOne // r-send(..)

#### **To Execute:**

sch.handel(c) // RF

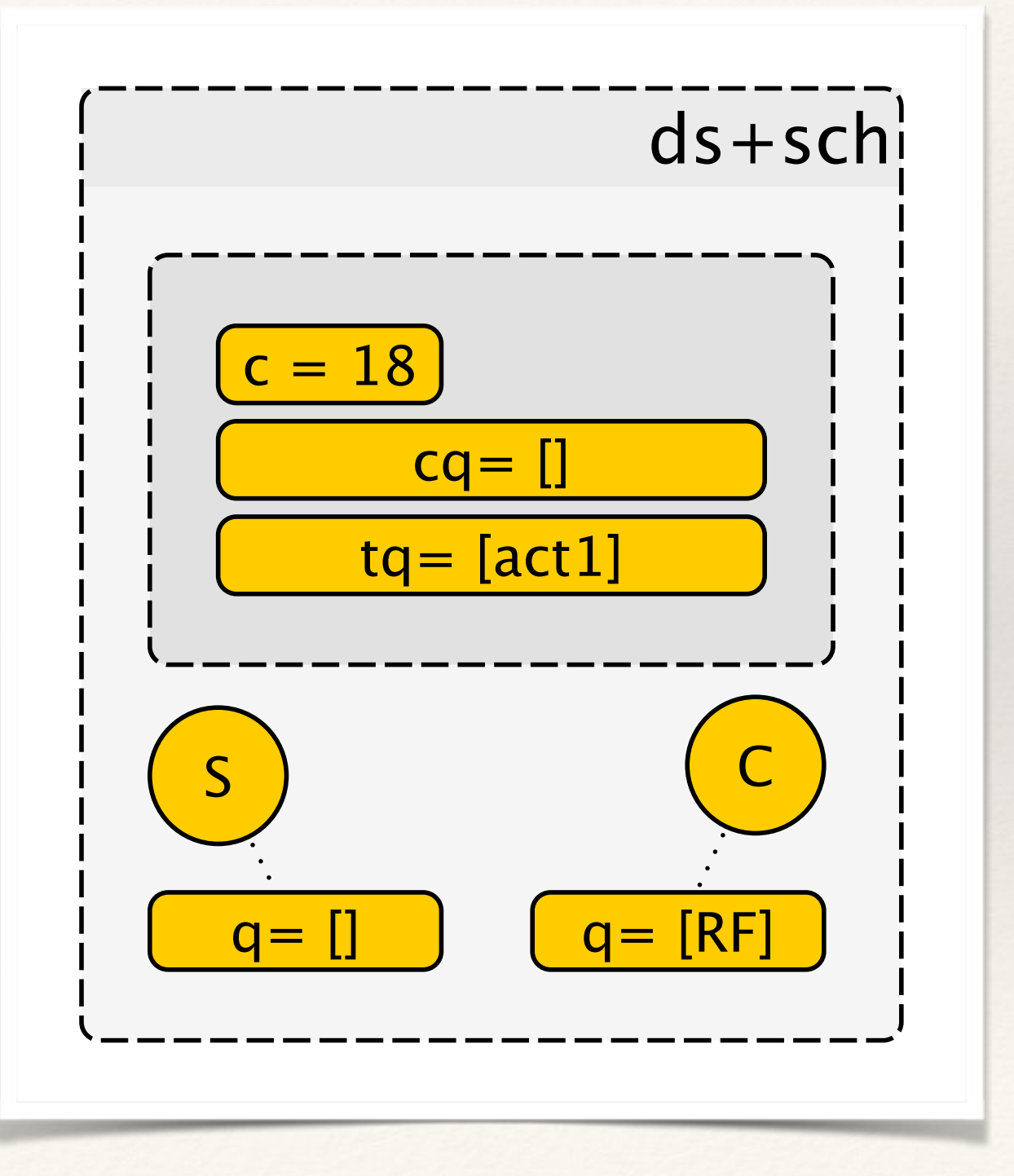

### **Executed:**

sch.handel(c) // RF

#### **To Execute:**

sch.consume(c) // GET sch.consume(c) // "happy" stmt

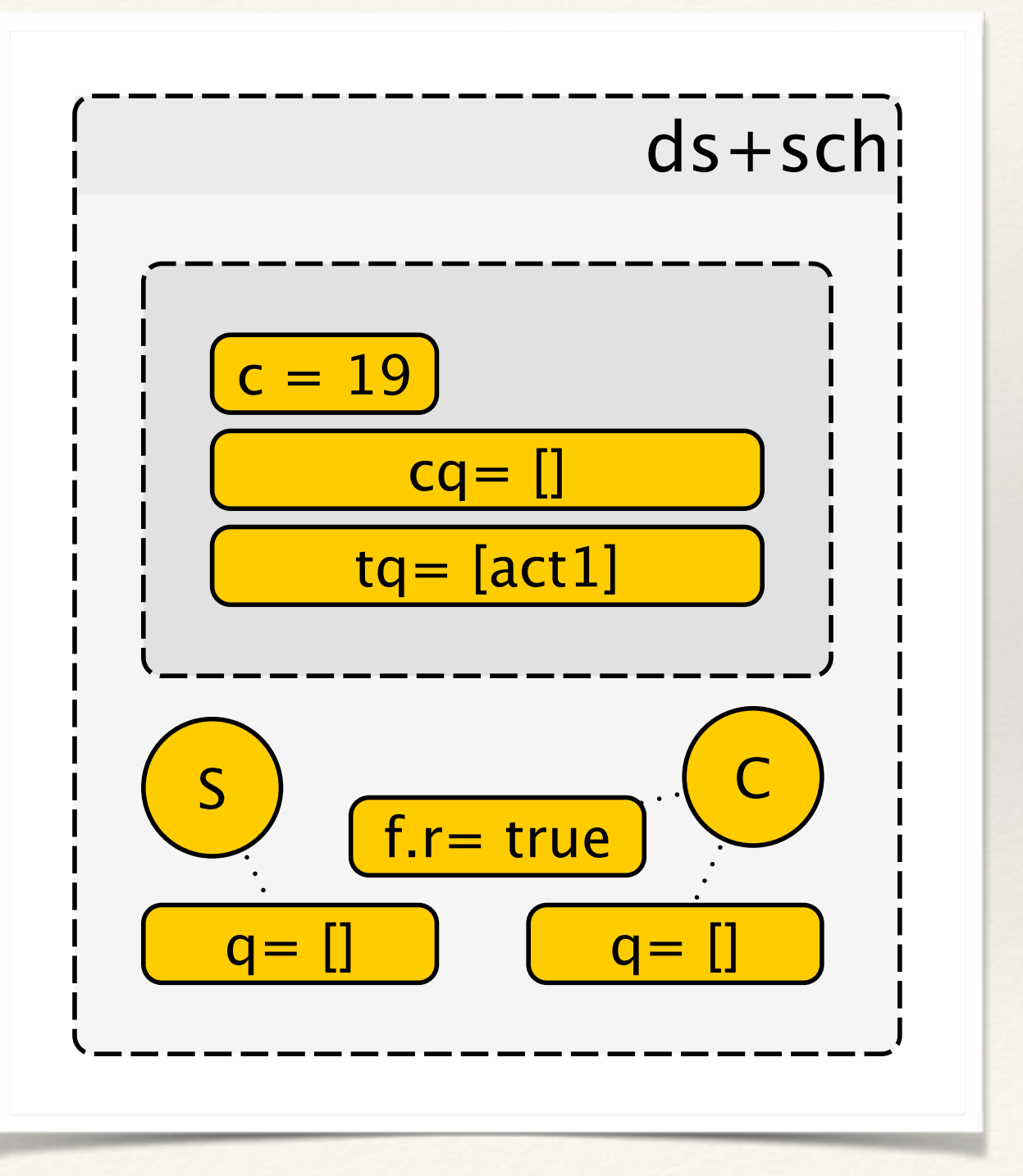

#### **Executed:**

sch.consume(c) // GET sch.consume(c) // "happy" stmt **To Execute:**

sch.executeOne // R-GET

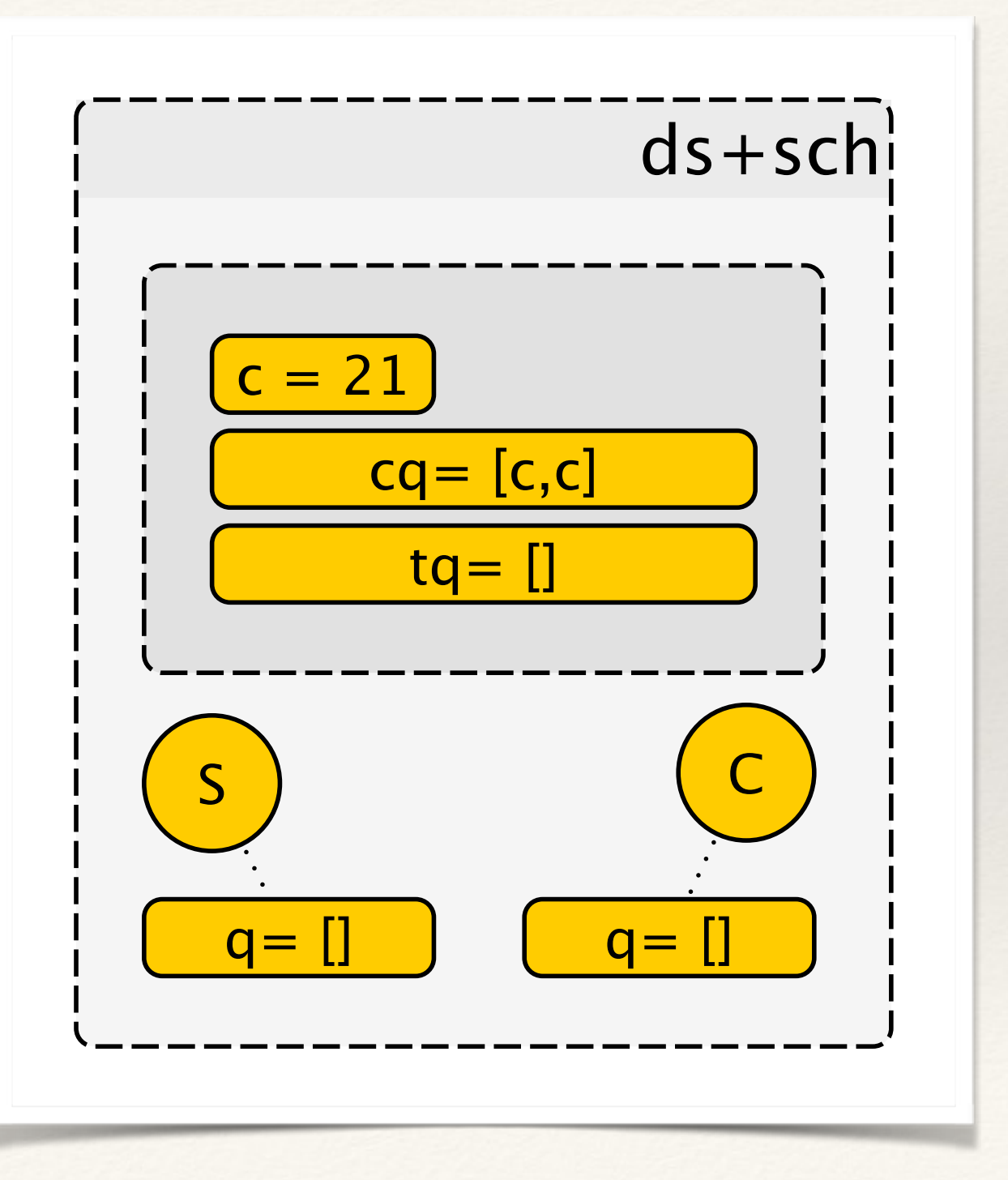

### **Executed:**

sch.executeOne // R-GET

#### **To Execute:**

sch.executeOne //"I'm happy"

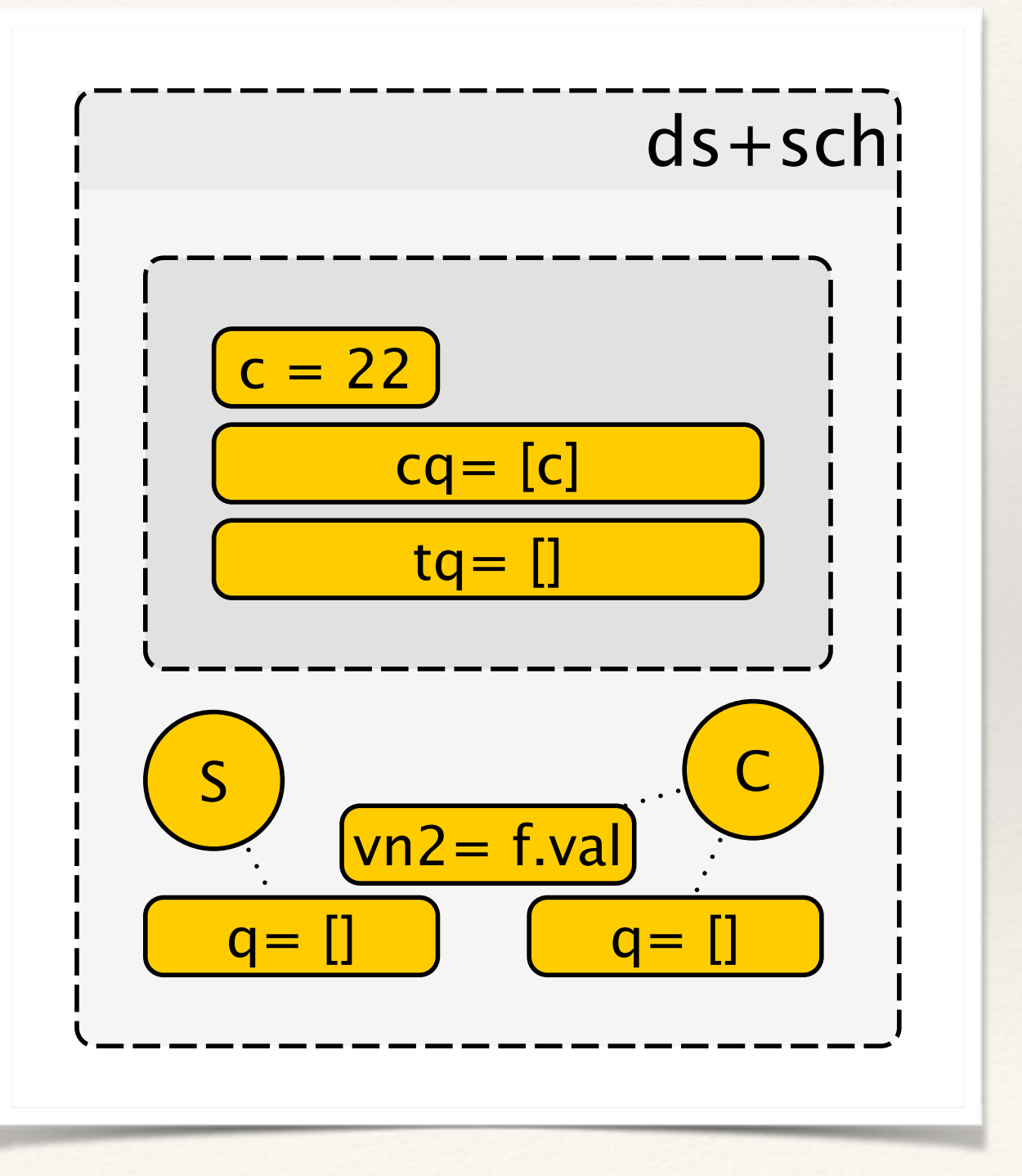

### **Executed:**

sch.executeOne //"I'm happy"

### **To Execute:**

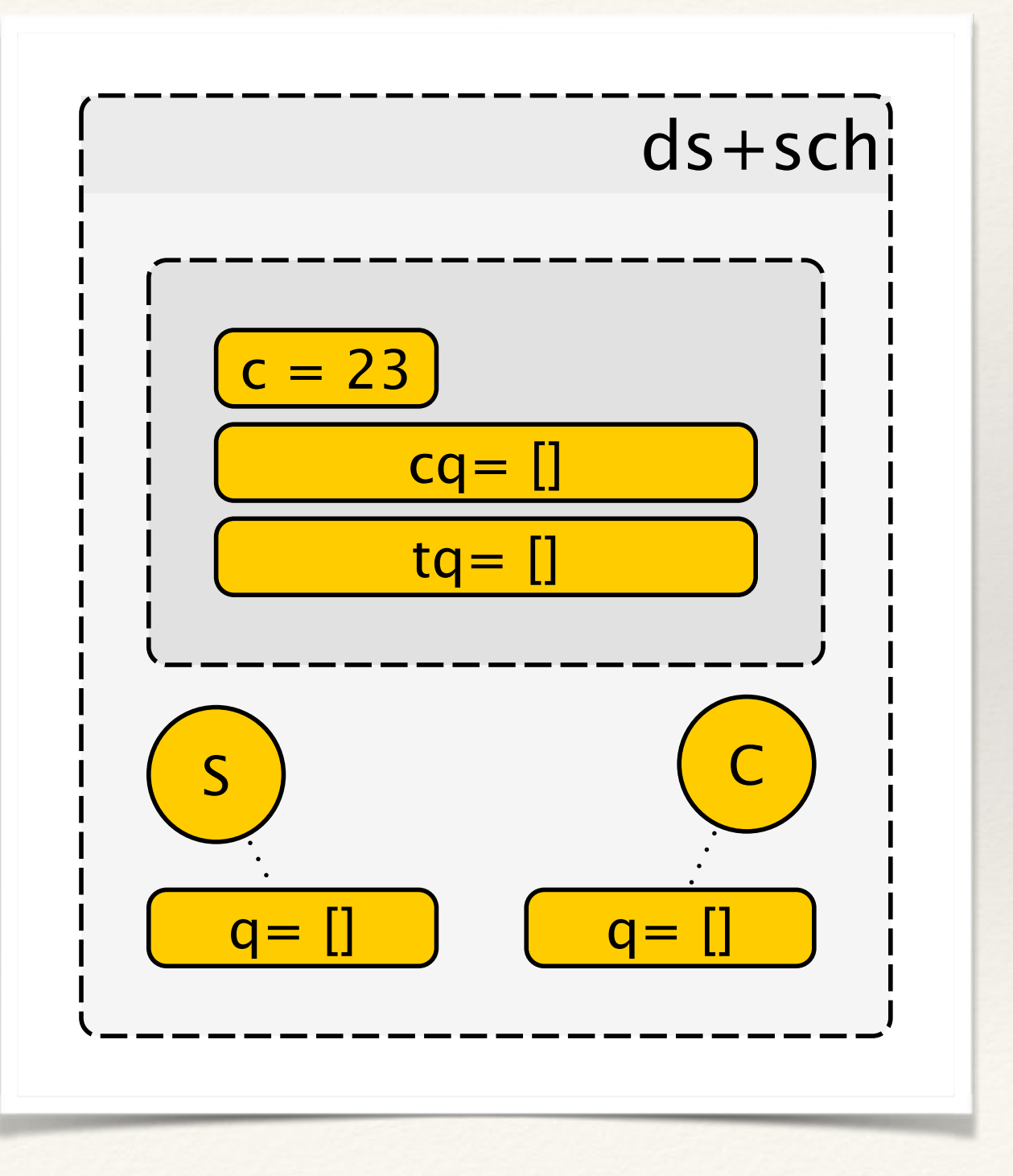

## What could have gone wrong?

## May Go Wrong

- ❖ Client could have blocked first
	- ❖ Before server resolves: it crashes => deadlock
	- ❖ After server resolves: RF dropped => deadlock
		- ❖ Messages in Agent's queue are still *in-flight*
		- ❖ Till they are handled/stashed*,* then *delivered*
	- ❖ Both avoidable by *timed-get on future.*

Deadlock1 Schedule (dropped resolve future msg)

## About to drop a message!

### **Executed:**

sch.executeOne // r-send(..)

#### **To Execute:**

sch.handel(c) // RF

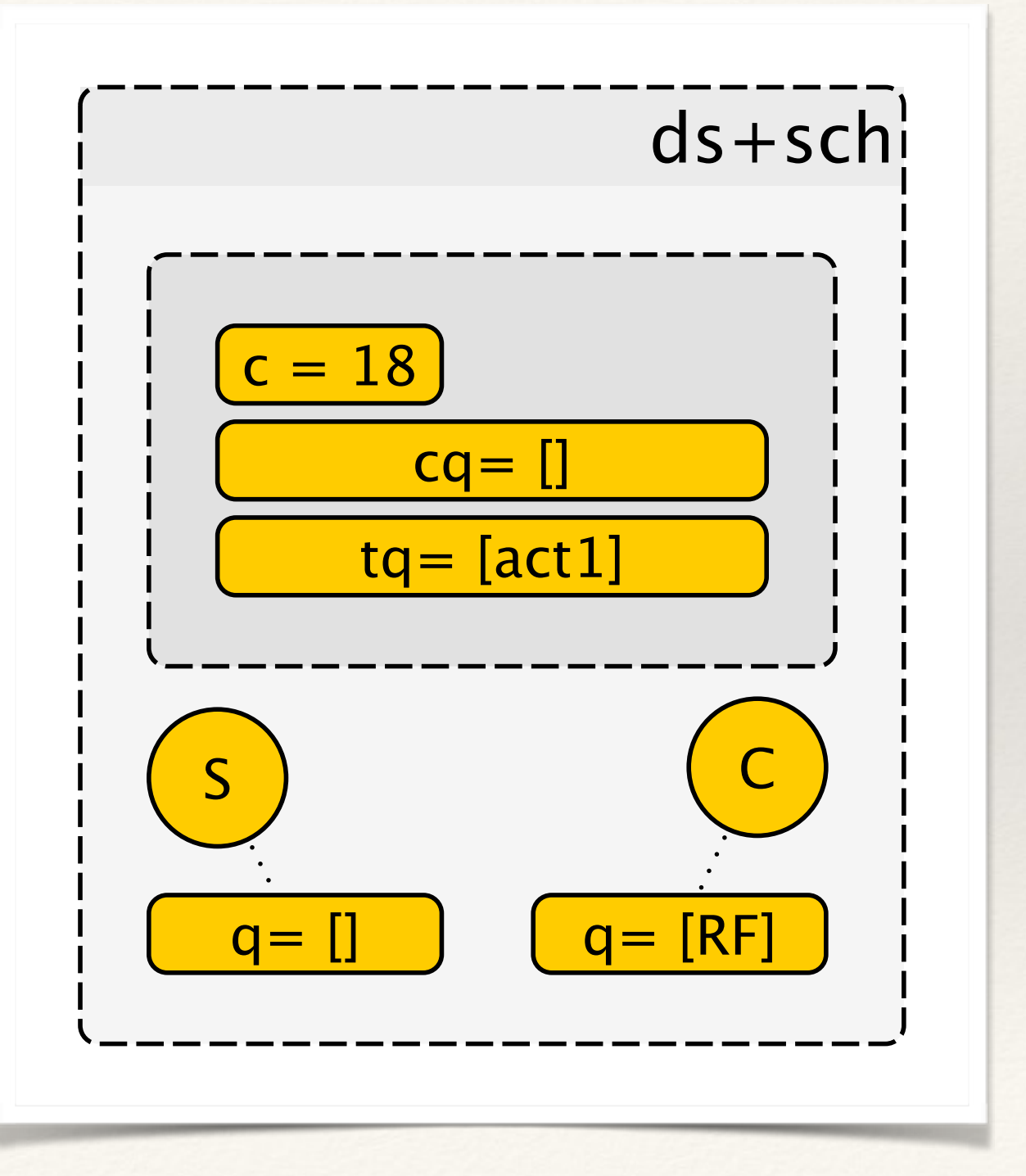

# RF message dropped!

### **Executed:**

simulated-RF-msg-drop

### **To Execute:**

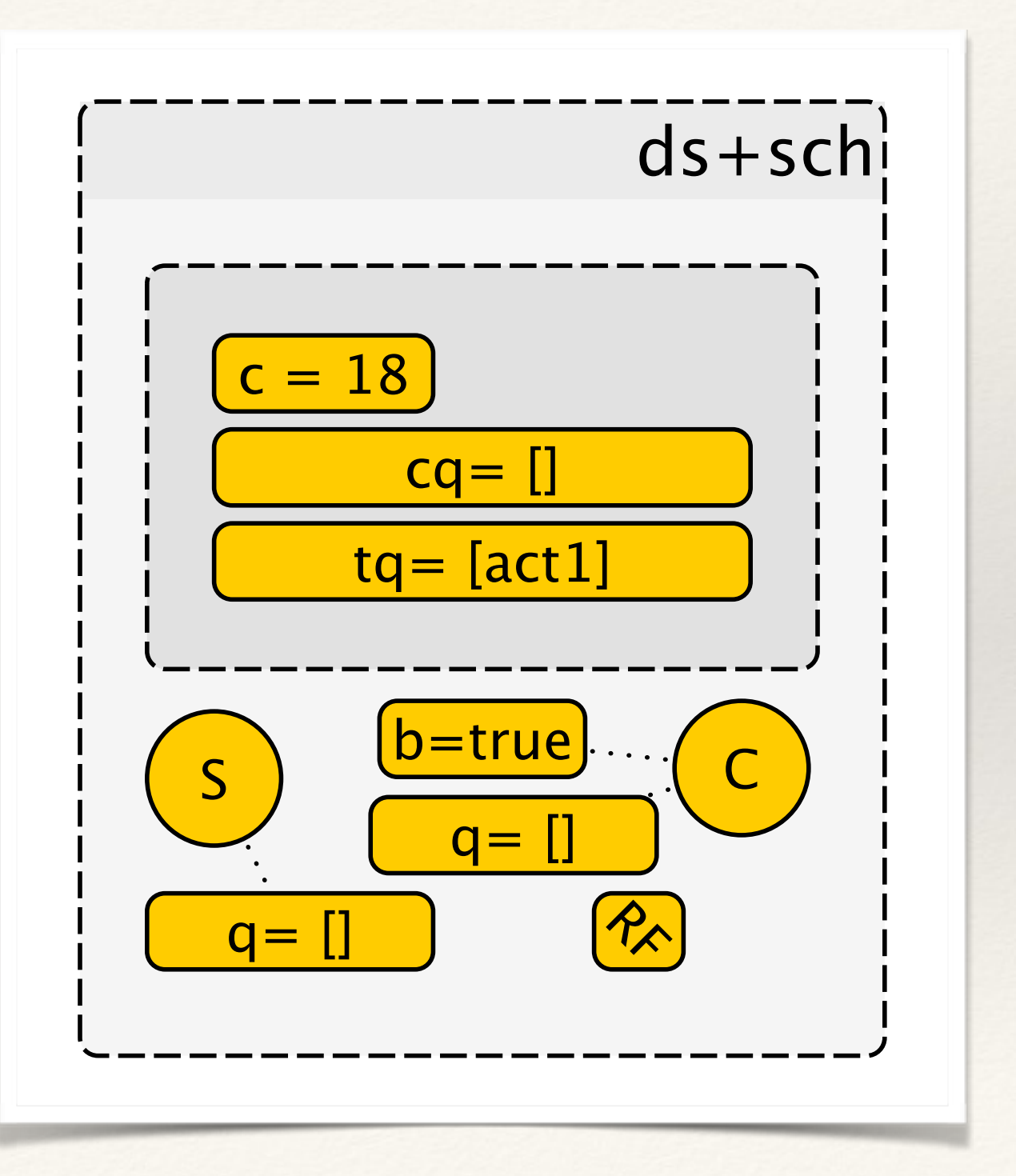

Deadlock2 Schedule (crashed server before resolve)

## Client is blocked

### **Executed:**

sch.executeOne // c blocks

#### **To Execute:**

sch.executeOne // r-send(..)

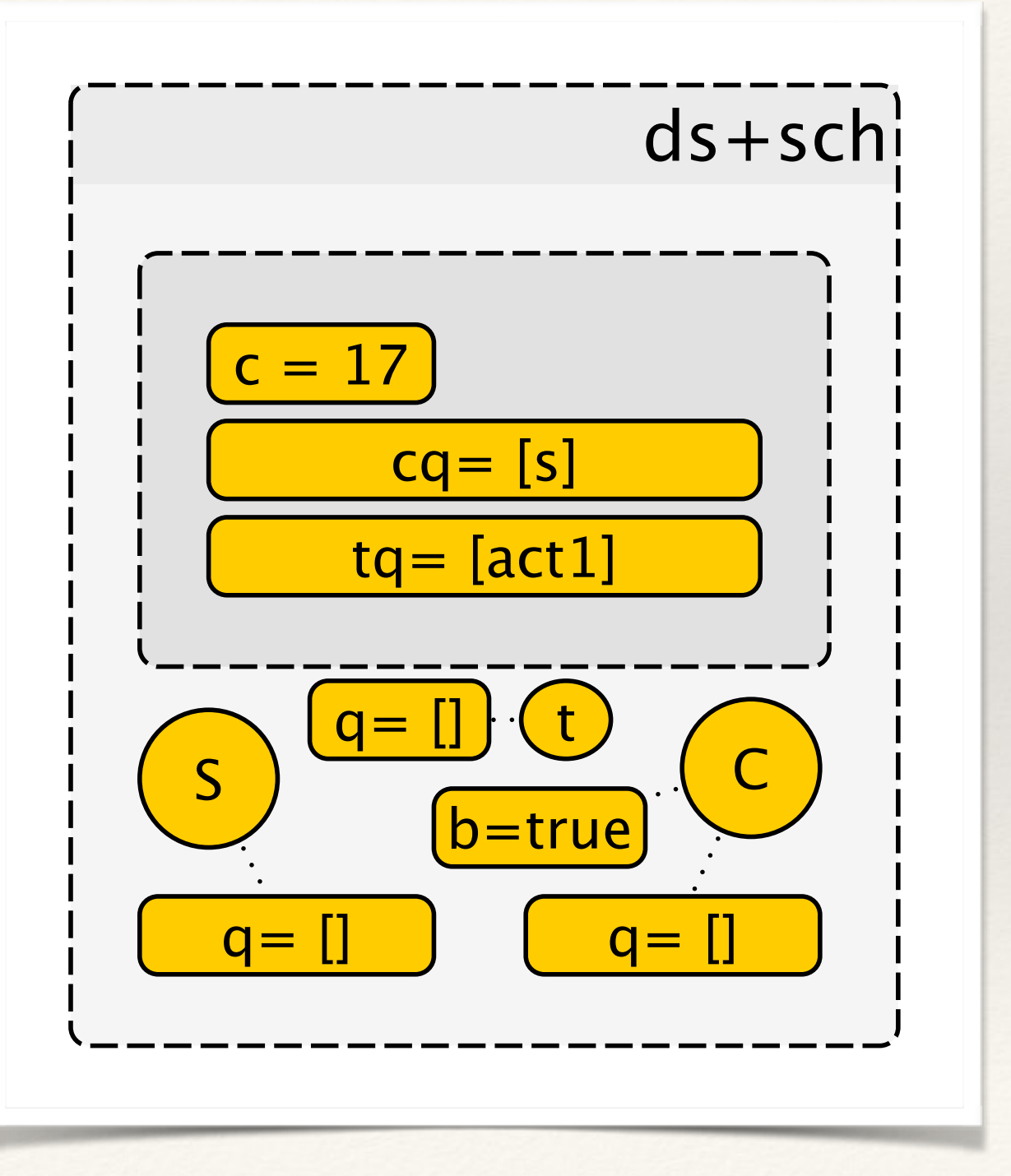

### Server about to resolve but…

### **Executed:**

sch.executeOne // c blocks

### **To Execute:**

sch.executeOne // r-send(..)

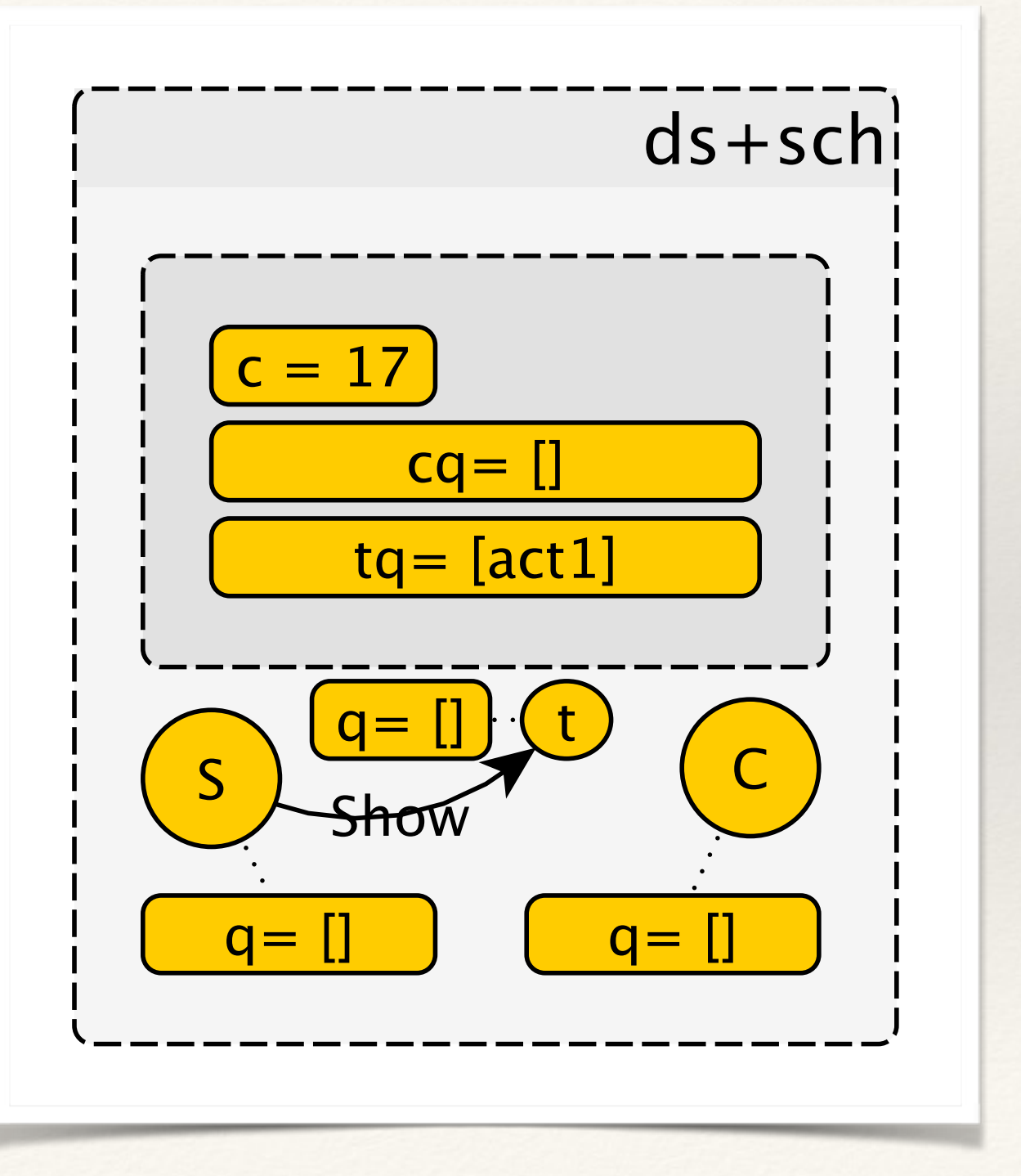

### Server crashed before resolve …

### **Executed:**

simalted-crash

server-came-back (empty hand)

**To Execute:**

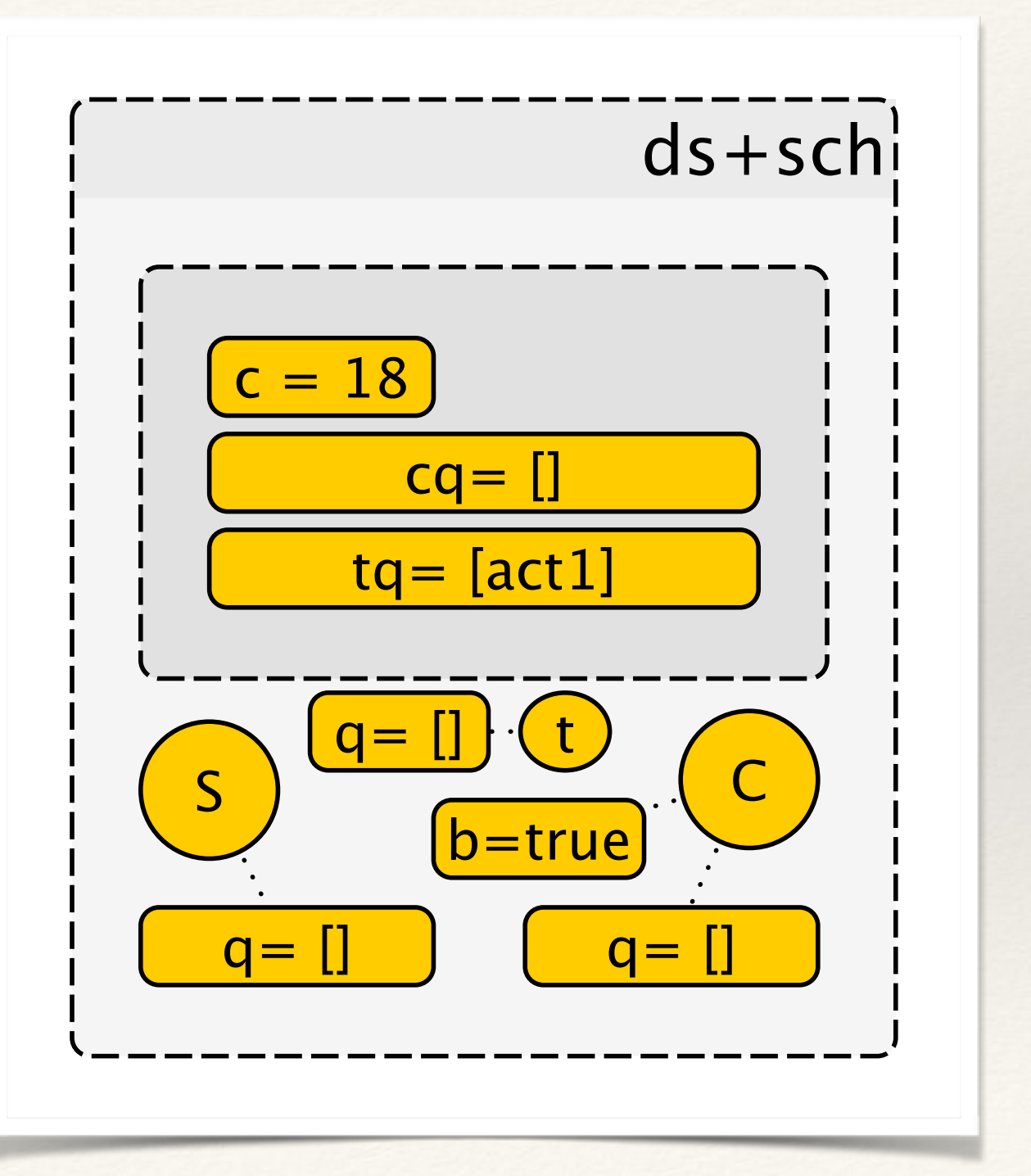

That *simple* example taught us: "more erroneous interleaving than correct ones!"

## Completion Status

## Implementation/Completion Status

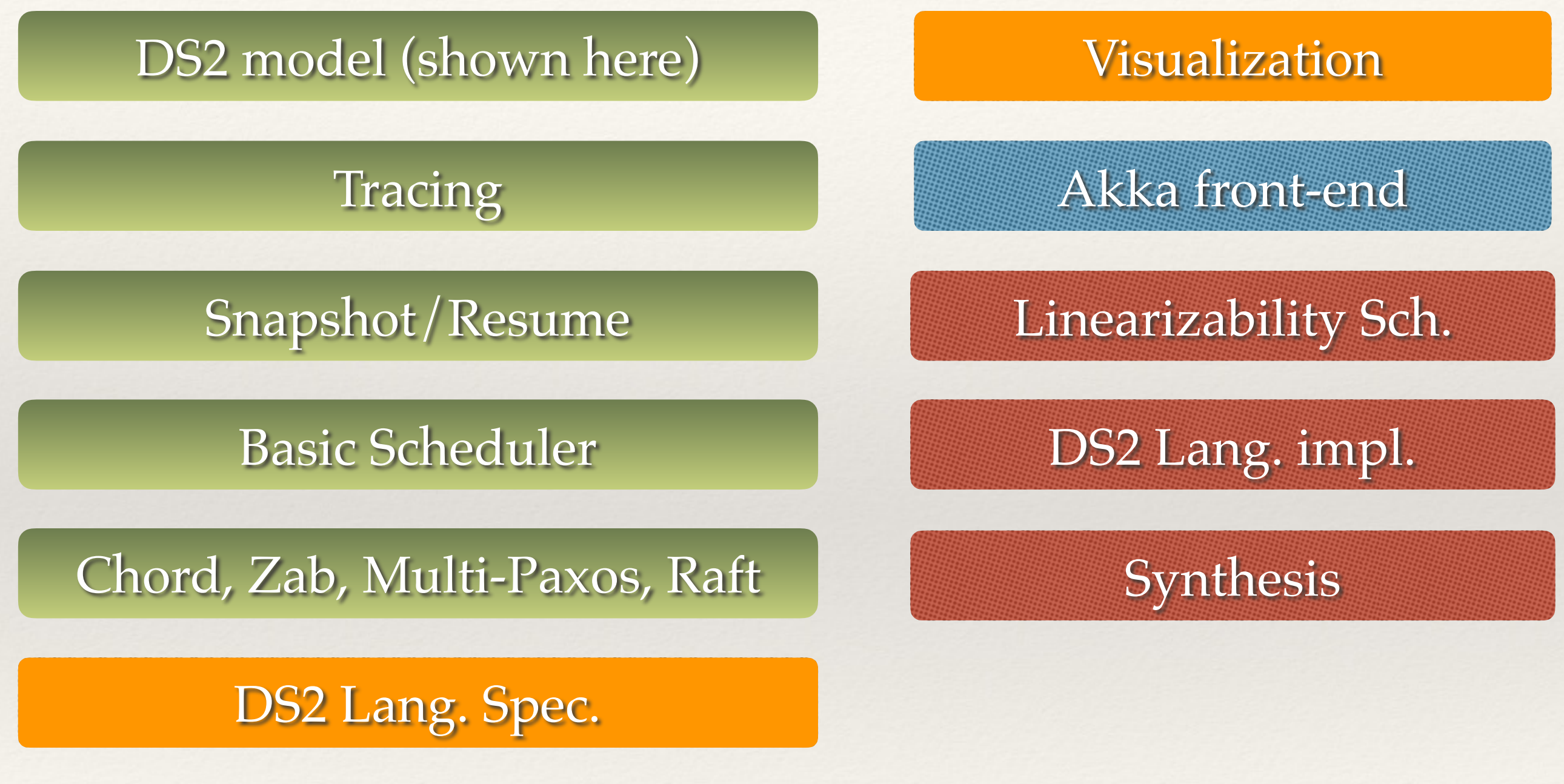

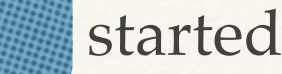

not started started partial completion / in progress completed

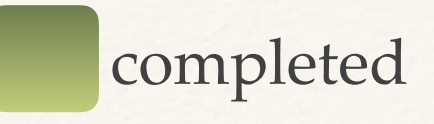

### Conclusion

## Conclusion

- ❖ Motivated the need for an integrated solution
- ❖ Presented our model
- ❖ How it solves the issues stated
- ❖ Walk through example(s)
- ❖ Sneak peak towards synthesis
- ❖ Future work: Formal Operational Semantics (under review), Tool for Akka (with multiple alg.), Synthesis of Akka from DS2.

### References

[1] "Toward Rigorous Design of Domain-Specific Distributed Systems", Mohammed S. Al-Mahfoudh, Ganesh Gopalakrishnan, Ryan Stutsman.

[2] http://formalverification.cs.utah.edu/ds2/

[3] "Planning for Change in a Formal Verification of the Raft Consensus Protocol", Doug Woos, Zachary Tatlock, James R. Wilcox, Michael D. Ernst, Steve Anton, Thomas Anderson.

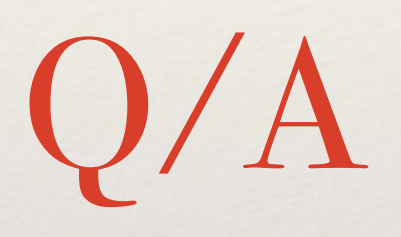

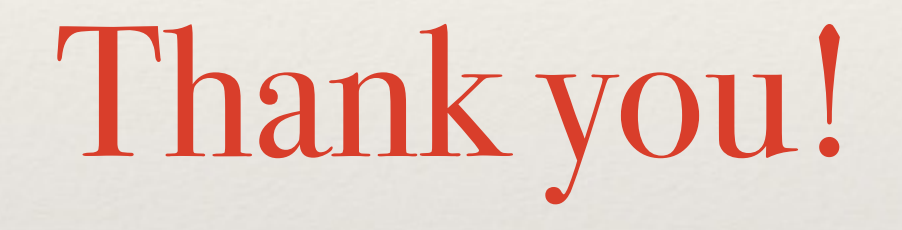

### Removed frames follow
## **Executed:**

sch.schedule(s) // "Show" task sch.consume(s) // print("Hello") sch.consume(c) // consume GET sch.consume(s) // consume rsend

sch.consume(c) // "happy"

#### **To Execute:**

sch.executeOne // s print("Hello")

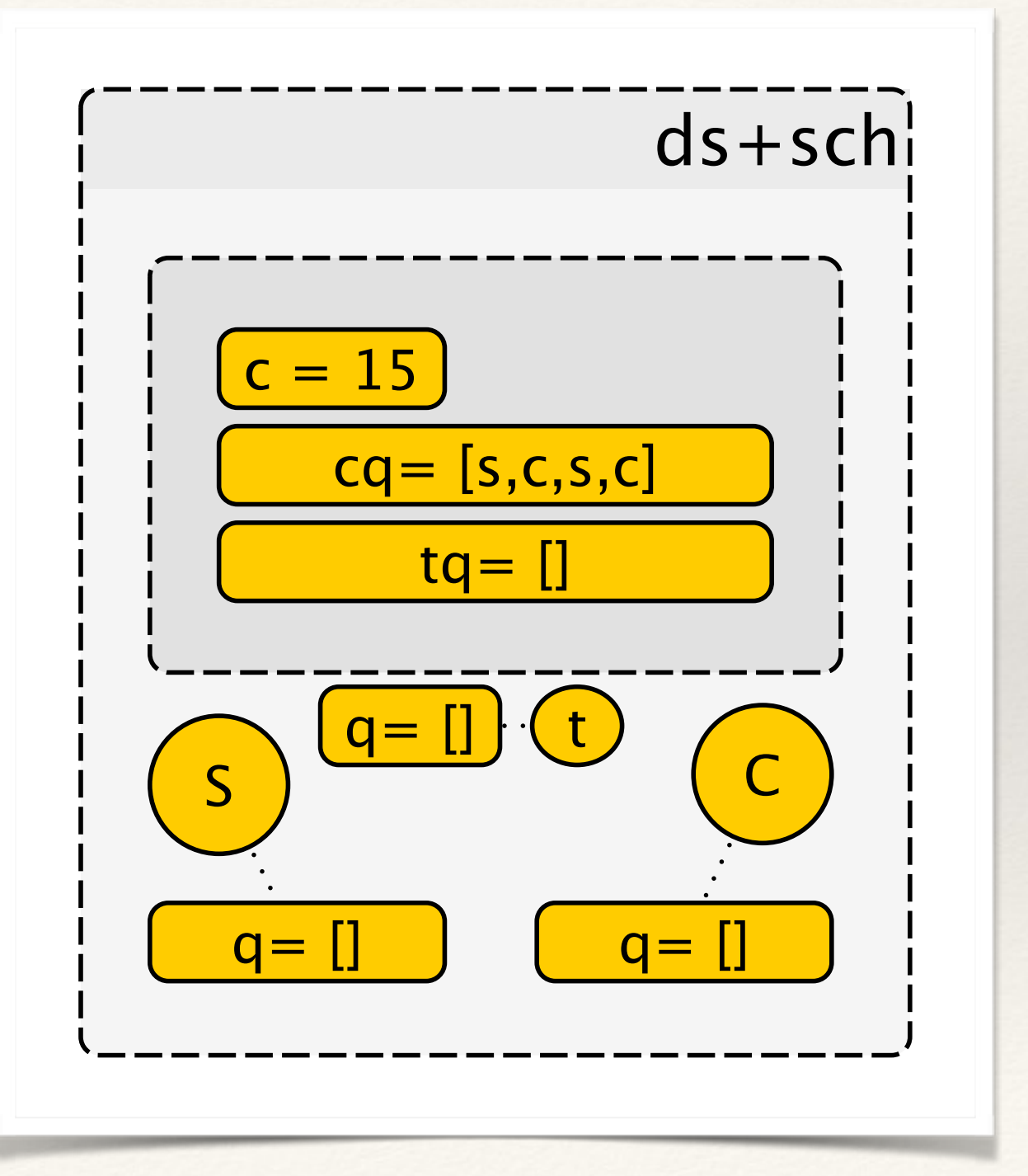

### **Executed:**

sch.executeOne // print("Hello")

#### **To Execute:**

sch.executeOne // c blocks

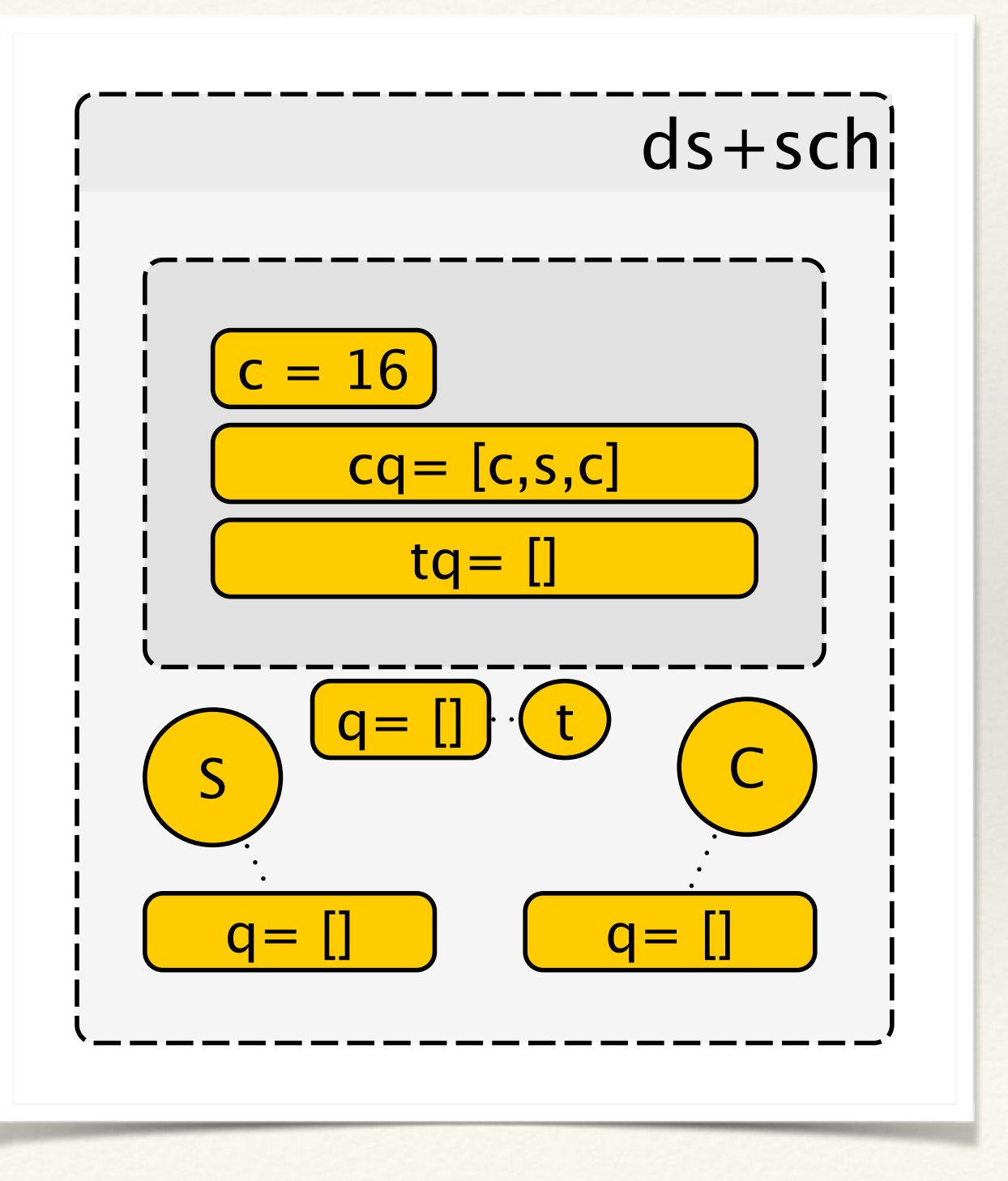

## **Executed:**

sch.executeOne // c blocks

#### **To Execute:**

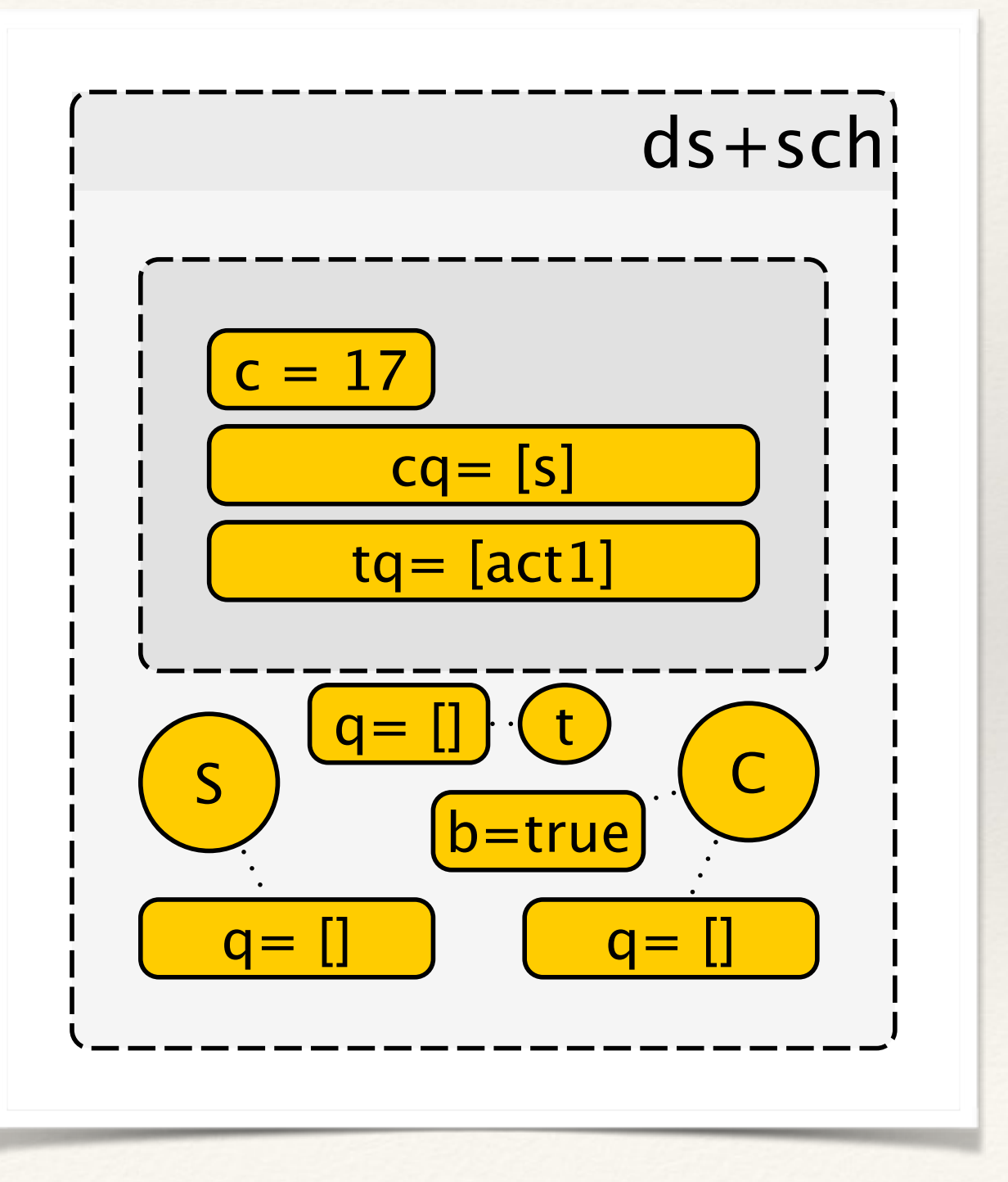

## **Executed:**

sch.executeOne // c blocks

#### **To Execute:**

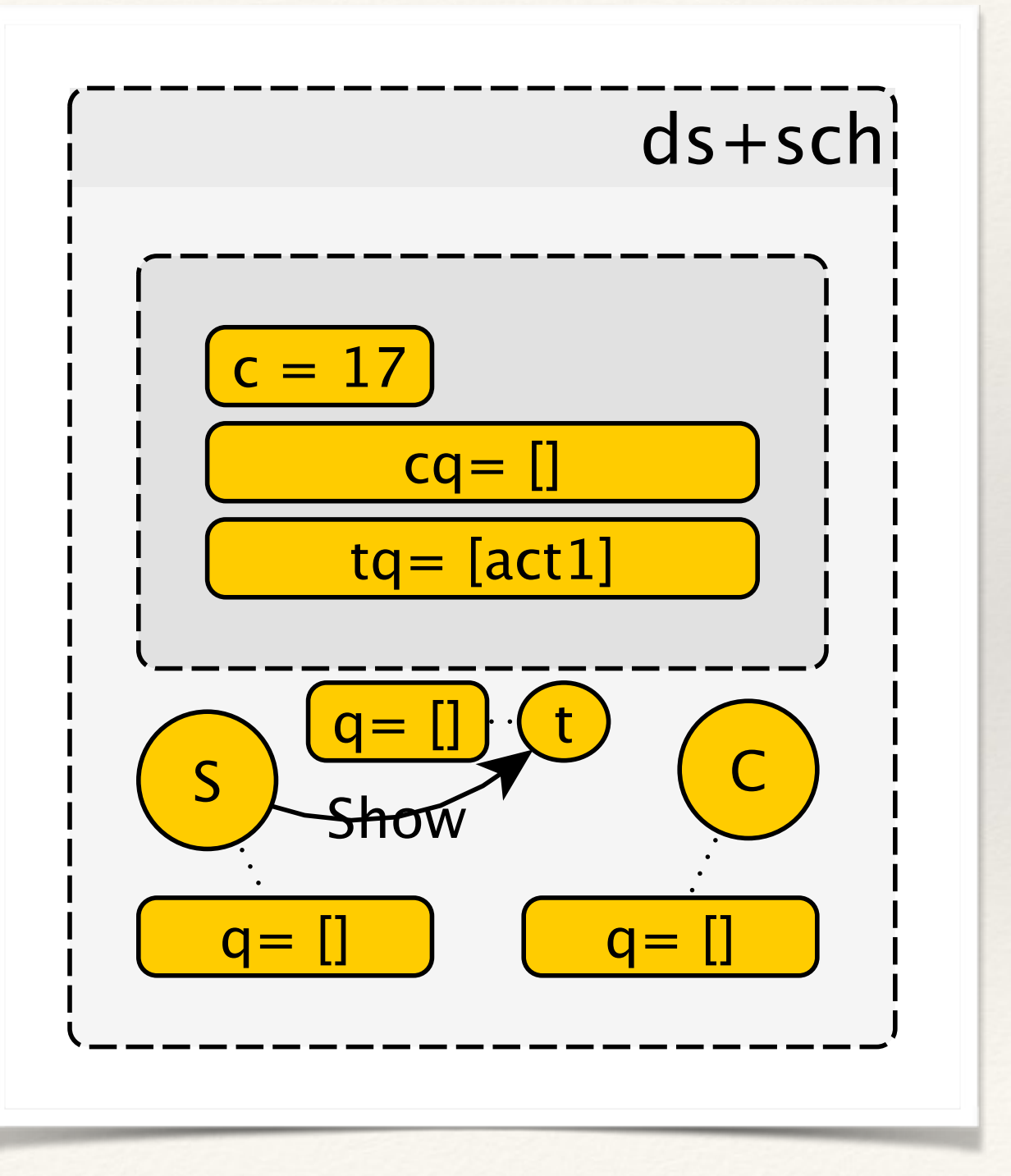

## **Executed:**

sch.executeOne // c blocks

#### **To Execute:**

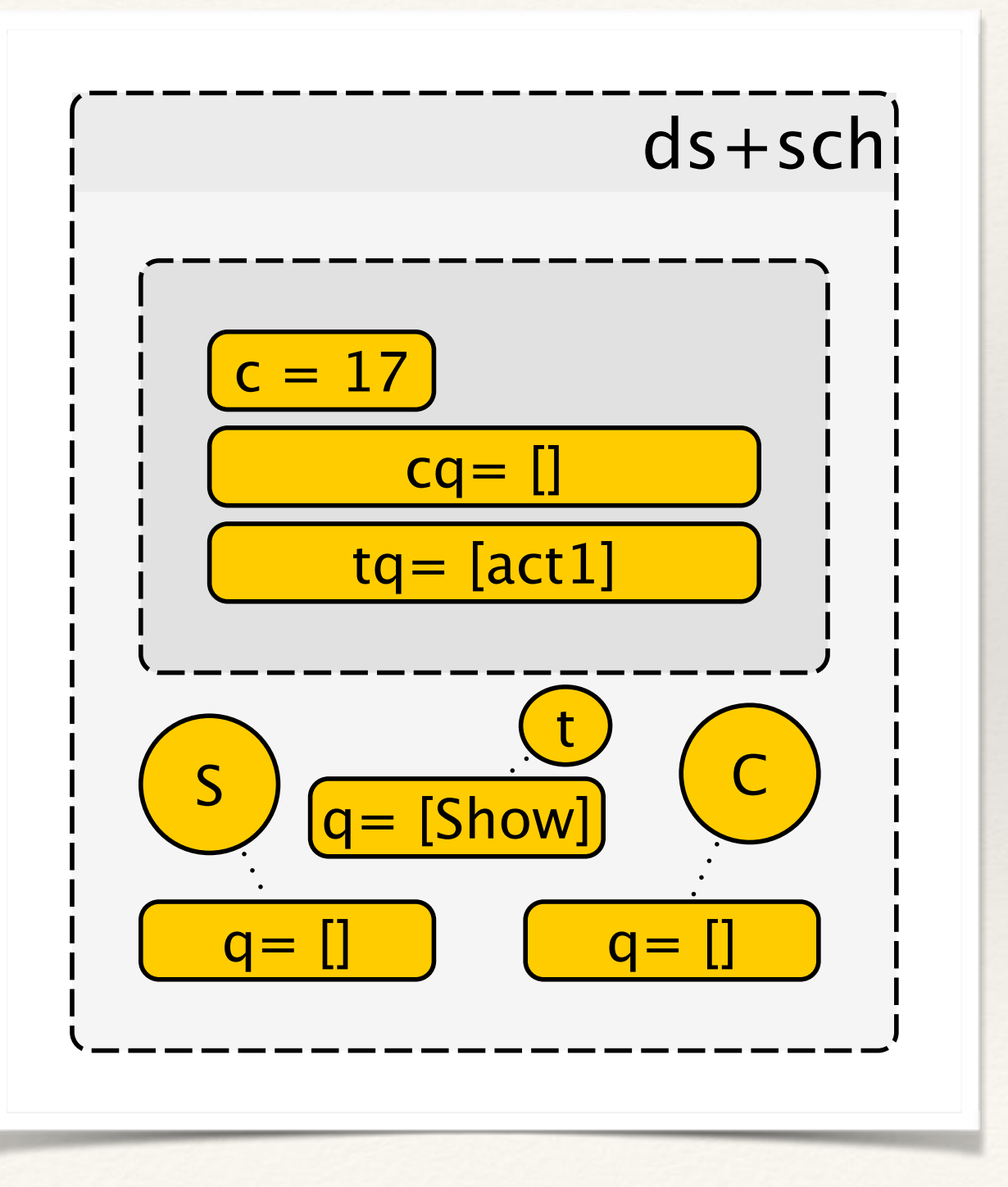

## **Executed:**

sch.executeOne // c blocks

#### **To Execute:**

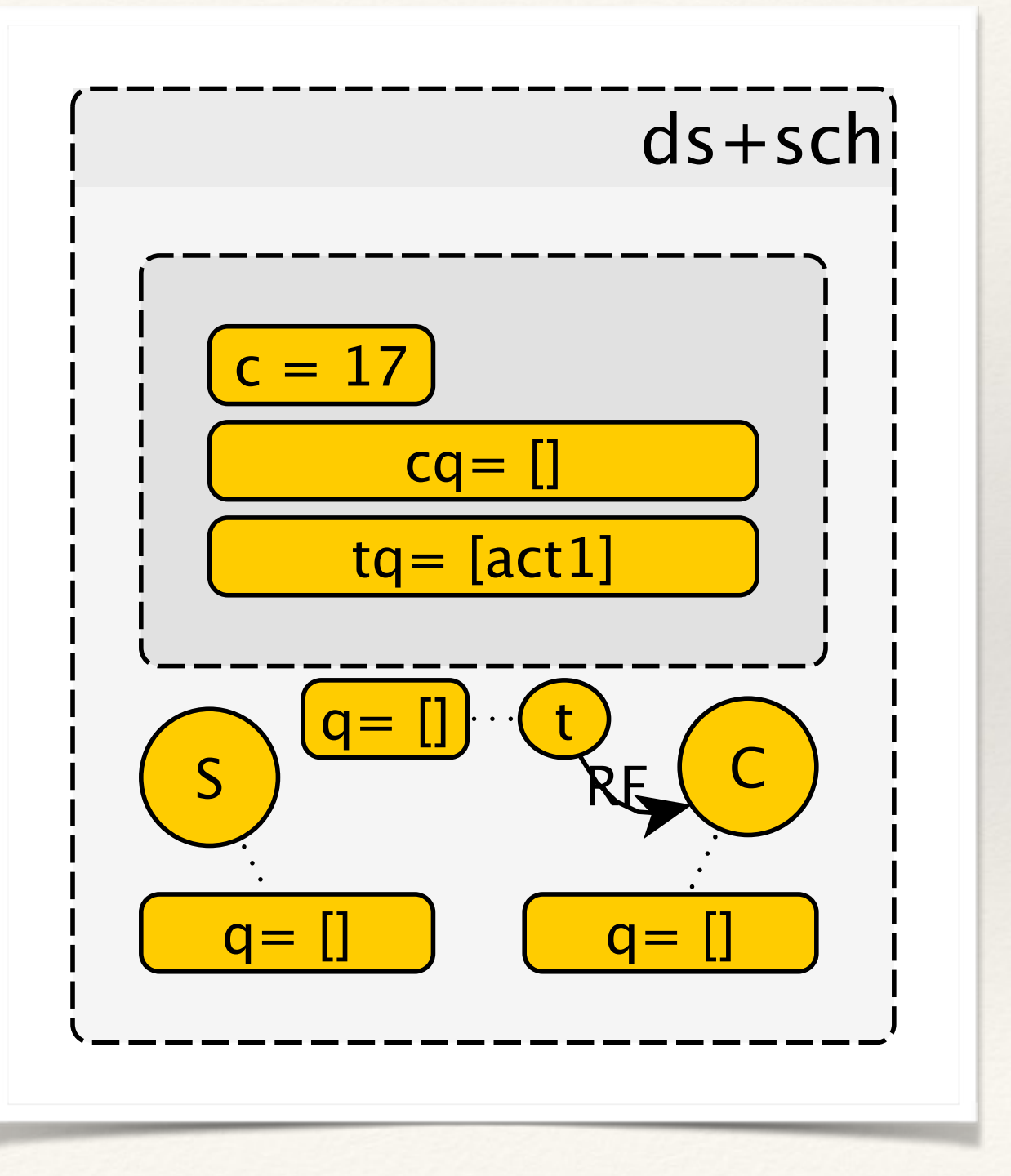